$\mathcal{N}_2$  41—42 (1125—1126) листопад 2020 р.

и аука<br>*освіта*<br>— Повестій в Мехніка<br>— Повестій Ворогрес<br>— Повестій Ворогрес<br>— Повестій Ворогрес

**Перший державний інтер**

**активний Музей науки, що роз містився на території Національ ного комплексу «Експоцентр Ук раїни», – втілення мрії Малої академії наук, партнерів МАН і багатьох науковців — офіційно відкрив Президент України Воло димир Зеленський. Він завітав сюди разом із т.в.о. міністра освіти і науки Сергієм Шкарле том, міністром розвитку громад та територій Олексієм Чернишовим, заступником керівника Офісу Президента Юрієм Костюком та народним депутатом, головою ра ди музею Ганною Пуртовою. Їх зустріла велика і дружна команда ініціаторів, організаторів і творців першого в Україні Музею науки на чолі з президентом Національ ного центру «Мала академія наук України» академіком НАН Ук раїни Станіславом Довгим.**

Далі Володимиру Зеленському та іншим гостям продемонстрували експонати: велосипед з квалратними колесами, хвильовий маятник, зону мікросвіту та диво-матеріалів, будову людського тіла, оптичні ілюзії та інтерактивну пісочницю, що може моделювати кліматичні зміни...

«Такий сучасний інтеракти

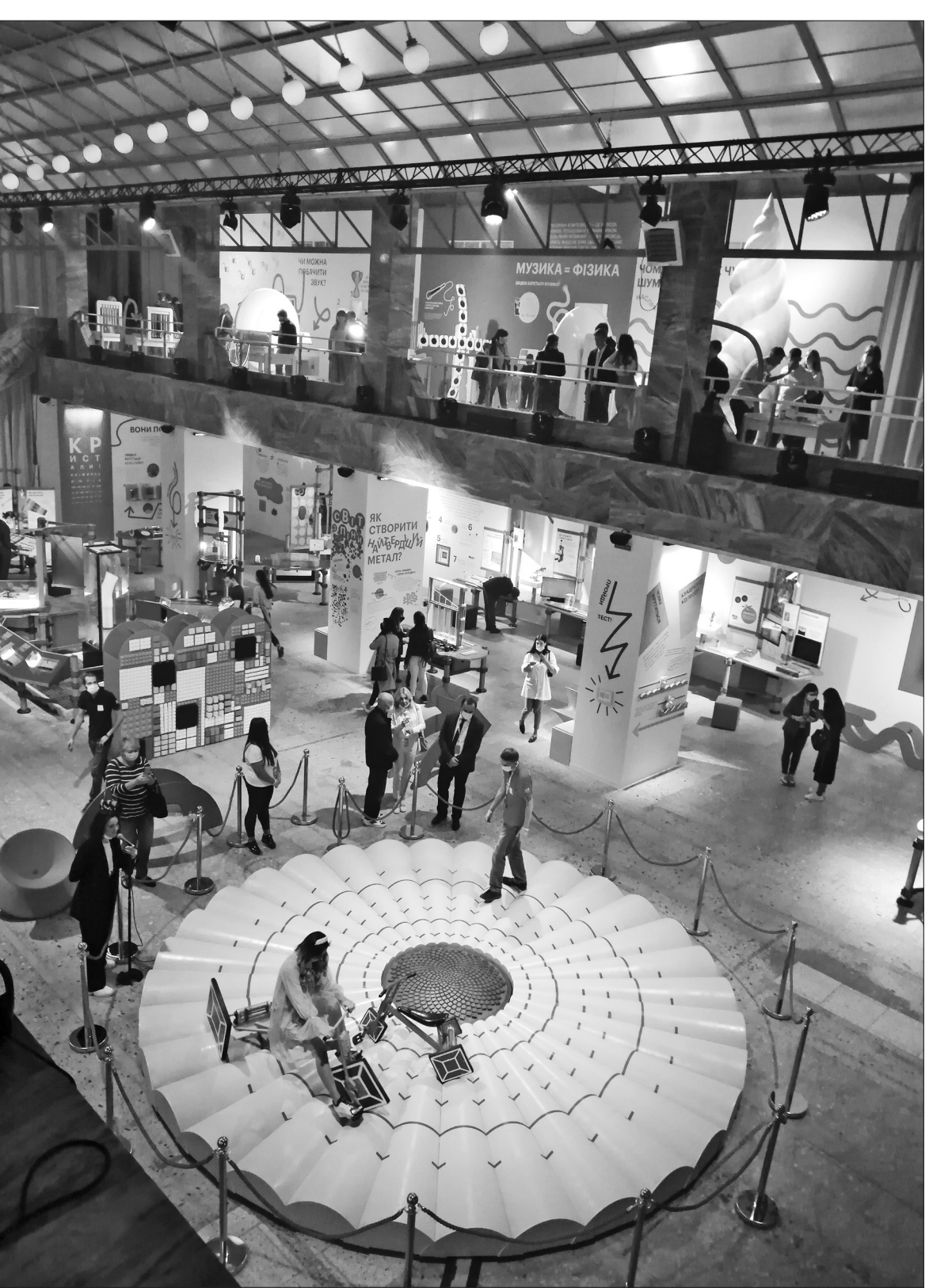

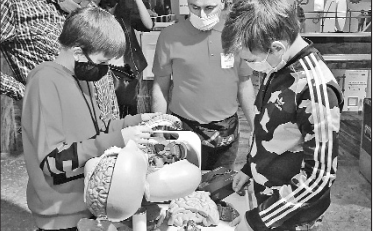

А далі настав час іспиту для команди гостей. Адже для того, щоб Музей «запустився» в дію і заграв усіма барвами, Президент України повинен був узяти в руки планшет і правильно (акцент – саме на останньому слові) відповісти на п'ять запитань із шкільної програми з природничих дисциплін.

А для тих, хто слідом за Президентом відкриватиме для себе музейний світ науки. Володимир Зеленський, на прохання організаторів, записав вітання у форматі голографічного зображення.

...І слідом за відповіддю на останнє правильне запитання величезна стеля, що накривала 1200 квадратних метрів площі музею, почала переливатися всіма кольорами веселки. Музей офіційно відкрито.

> ся, рухати, чавити, бити. Наприклад, відвідувачі можуть перевіряти на міцність скло, жбурляючи в нього кулю для боулінгу.

> А виставки «Великі винаходи», «Людина», «Акустика», «Оптика» розроблені спеціально для Музею науки польською компанією Strong Interactions, команда якої працювала над створенням знаменитого Центру науки «Коперник» у Варшаві.

Якщо одним словом, концепція Музею науки – спектр.

Спектр наук, відкриттів і вражень. А вони – величезні!

ний музей в Україні з'явився – це прекрасно, – прокоментував Президент. Для дітей важливо розуміти, що наука – це не лише складні формули, хоча від них нікуди не подінешся».

«Розумію, що для когось слова «музей» і «наука» можуть звучати несучасно, як щось нудне, немодне, нехайпове. Та повірте – в цьому місці все інакше. Ви переконаєтеся, що наука – це круто! Наука – в тренді! Наука – це топ!» – звернувся Володимир тут дозволено робити все, що Зеленсь- кий до майбутніх допоможе їх дослідити: торкативідвідувачів.

У музеї на них чекають біля 120 інтерактивних експонатів та інсталяцій. У процесі створення концепції музею до роботи долучились фахівці з Канади, США, Польщі та Швеції. До слова, тут представлена виставка «Дивна матерія» канадського Ontario Science Center, одного з найвідоміших наукових і дослідних центрів світу. Це виставка про властивості матеріалів –

Створювала його команда Малої академії наук України за підтримки Міністерства освіти і науки та Національної академії наук України. Серед партнерів агенції Gres Todorchuk, Fedoriv, MONO Architects та ін.

Приходьте! Розкривайте свій потенціал! Занурюйтеся в неймовірно цікавий світ науки!

*Спецвипуск, присвячений відкриттю першого в Україні Музею науки*

# Музей, що розкриває інтелектуальний потенціал нації

#### **Музей науки: погляд зверху**

*освіта освіта*

*техніка техніка*

*прогрес прогрес*

### СЬОГОДНІ В НОМЕРІ:

*3 стор.*  **Музей — не храм, а майстерня науки** *Анатолій ЗАГОРОДНІЙ — пре+ зидент Національної академії наук України академік НАНУ*

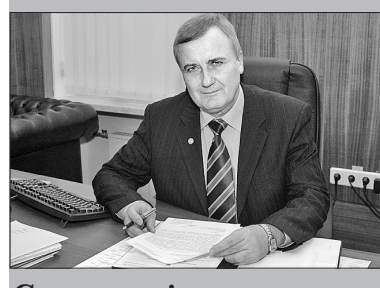

**Стати дослідником** *Т.в.о. міністра освіти* 

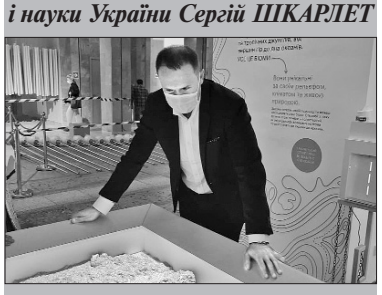

*2 стор.* 

**«Наука – це круто!»** 

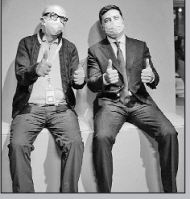

*Інтерв'ю пре+ зидента Малої академії наук України, ака+ деміка Національної академії наук*

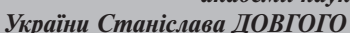

*4 стор.*  **Бий, тягни, грай, підривай**

**ABA** 

#### *6 стор.*  **Простір, вільний для досліджень**

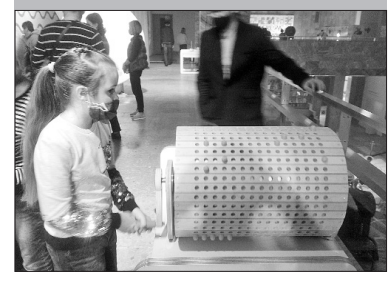

### **2** *світ №41—42 листопад 2020 р.*

#### **— Як настрій, Станіславе** люб'язно надала Національна **Олексійовичу?**

— Піднесений. Сьогодні відбулася дуже важлива подія в житті юного покоління нашої країни, Малої академії наук та й всієї держави – відкрився перший в Україні інтерактивний сучасний Музей науки, I для музею тоді так і не вирішидуже знаково, що відкрив його саме Президент України.

Команда Малої академії наук багато років жила мрією про цей день, про те, що в Україні буде сучасний державний Музей науки. Це була не лише мрія. Ми мали план: знали, що потрібно робити, як робити і з ким робити. І ми пройшли цей шлях до створення музею, хоча було непросто. Спочатку потрібно було сформувати команду. Потім — вивчити світовий досвід, розробити концепцію музею. Далі — знайти приміщення, визначитись з експозиціями, підібрати експонати, вивчити особливості виробництва цих експонатів, попрацювати над технологічними рішеннями, придатними для конкретної будівлі. І найголовніше — віднайти фінансування.

Мені з моїми колегами довелось відвідати понад 150 музеїв науки у всьому світі. З багатьма з них налагодили тісну співпрацю. Також вдалося долучити до проєкту закордонних консультантів з Польщі, США, Канади, Франції, Німеччини, Швеції, які вже мали досвід створення сучасних інтерактивних музеїв науки. До речі, на сьогодні Музей науки МАН вже став членом таких міжнародних мереж як Ecsite (Європейська мережа центрів та музеїв науки), ASTC (Асоціації науково-технологічних центрів), а також ASPAC (Азійсько-Тихоокеанської мережі центрів науки і техніки).

— Так, наш музей — це результат роботи великої команди. Я б із задоволенням згадав і подякував сьогодні усім їм. Але відповідаючи на ваше запитання, назву в першу чергу головних «винуватців» сьогоднішньої події. Це Оксен Лісовий — директор Національного центру «Мала академія наук України», заступник директора з міжнародної діяльності Євген Кудрявець, завідуючий лабораторією музейної педагогіки Василь Дунець. Надзвичайно важливою була також допомога ради музею і особливо голови ради народного депутата Анни Пуртової. Всім їм велика вдячність.

**— Ви говорила про вашу ко** манду. Хто найбільше долучився Експозиції нових музеїв мо**до проєкту?**

**— А щодо розміщення музею?**

— Було кілька варіантів розміщення музею, але на завершальному етапі ми зупинилися на приміщенні павільйону «Наука», що на території Експоцентру України. Нам його

Ще однією особливістю нашого музею я назвав би поєднання наукової та освітньої складової. Музей науки стане осередком розвитку наукової освіти в Україні, впровадження новітніх інтерактивних методів музейної педагогіки.

Ми запропонували концепцію неперервної освітньої вертикалі від першого контакту зі світом науки у Музеї до розроблення власних ідей та їх реалізації. Ця концепція здійснюється шляхом поступового входження в науку через відвідування навчальних лабораторій, в подальшому — проведення самостійних досліджень у наукових лабораторіях МАН та участі в різноманітних як всеукраїнських, так і міжнародних освітніх і наукових проєктах.

академія наук. Всіляко сприяв музейному проєкту Борис Євгенович Патон. Перший варіант проєкту музею ми презентували 15 років тому Президенту Віктору Ющенку. На жаль, питання з приміщенням лось. А сам старт проєкту відбувся аж наприкінці 2016 року, коли прем'єр-міністр України Володимир Гройсман підтримав нашу пропозицію, і Кабінет Міністрів ухвалив рішення про створення Музею науки в Києві. Міністерство освіти і науки виділило фінансування, а Лілія Михайлівна Гриневич особисто сприяла створенню музею на всіх етапах. Дуже приємно, що й новий очільник Міністерства освіти і науки Сергій Миколайович Шкарлет з перших днів опікується нашим проектом і ми маємо повне порозуміння щодо його подальшого розвитку. Також повну підтримку розвитку музею пообіцяв і новообраний президент Національної академії наук України академік НАН України Анатолій Глібович Загородній.

> Заповнити цей простір оригінальними, дуже часто неповторними експонатами нам допомогли наукові музейні центри – без перебільшення з усього світу. Це й Ontario Science Center (Канада), Strong interactions (Польща), MoMath (США), Arht media (Великобританія), Interspectral (Швеція), Idearoomia, RentAll (Україна).

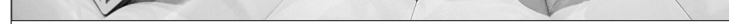

#### **— А які враження у перших відвідувачів?**

На заключному етапі реалізації проєкту до нас приєдналися партнери відомі українські компанії GresTodorchuk та Fedoriv, які доклали зусиль для того, щоб музей виглядав саме так, як нині. Ми отримали спонсорську підтримку від компаній Visa, «Фармак», «Київзеленбуд», «Наш Київ», «Меблеві технології», Метрополітен, Eurojas, Телекарт та інших.

— Перших два тижні музей працював у тестовому режимі, тож іще до відкриття його відвідали тисячі дітей. І вони були в захваті.

Президент України високо оцінив роботу Малої академії наук та підтримав наші пропозиції про подальший розвиток музейних локацій на території Експоцентру — побудову містечка науки та про необхідність створення сучасних музейних просторів у всіх регіонах. А ще — ми обговори! ли перспективу відкриття наступних музеїв: Музею математики, Музею робототехніки, Музею авіації та космонавтики. жуть бути розгорнуті у кількох павільйонах, які знаходяться поруч з павільйоном науки. Таким чином ці приміщення отримають нове «дихання» і суперсучасне наповнення.

Йшлося також про відкрі

у Пущі— Водиці Міжнародного центру дитячої наукової творчості – Центру ЮНЕСКО. Мала академія наук має розгалужену мережу відділень, і на базі цих відділень маємо намір розвивати цей проєкт.

Ми ознайомили високих гостей з експонатами. Надзвичайно приємно, що вони відчули оцей тренд: захоплення наукою. Його відчувають діти. Але коли цей тренд відчувають дорослі, можна мати певність, що у держави є перспектива.

**— Як би ви назвали головну особливість українського Музею науки?**

— Усі знають, що в музеях не можна нічого торкатися. Про це в старих музеях навіть таблички висіли: «Не торкатися

руками». Лозунг нашого музею звучить навпаки: «Не можна не торкатися!» Тобто, треба все запустити, натиснути, випробувати, бо всі експонати музею призначені саме для цього. І це те, що не може не приваблювати дітей. Та й дорослих. І саме з такої зацікавленості починаються перші кроки юних дослідників у науку!

Музей охоплює переважно дітей молодшого і середнього віку. Хоча старшим і дорослим теж є чому подивуватись.

Площа нашого музею близько 1200 квадратних метрів. Переважна більшість експонатів – «подорожуючі», і ми вже плануємо освітні тури найвіддаленішими куточками України. Про їх розмаїття вже багато написано, показано, хоча найкраще сприймається те, що людина бачить власними очима, і на що відгукується її «Вау!»!

І сьогодні, поринаючи у світ захоплюючої людської фантазії, яка є точним виміром наукової логіки і наукових знань, майбутні Едісони, Ілони Маски, Кондратюки, Пулюї, Патони, можуть повторити за Президентом України: «Наука – це круто».

#### З ПЕРШИХ УСТ

**На відкритті музею**

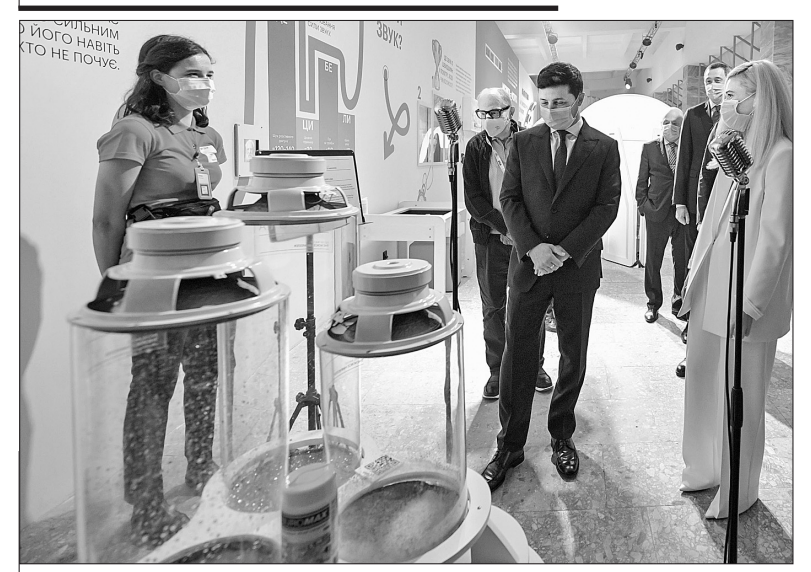

**Чи можна побачити звук?**

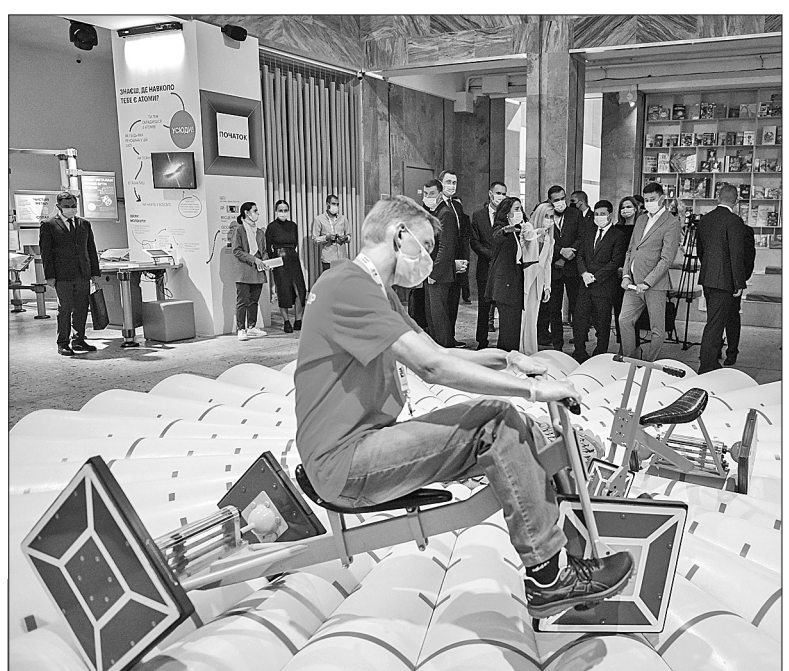

#### **На квадратних колесах не так зручно, зате як цікаво!**

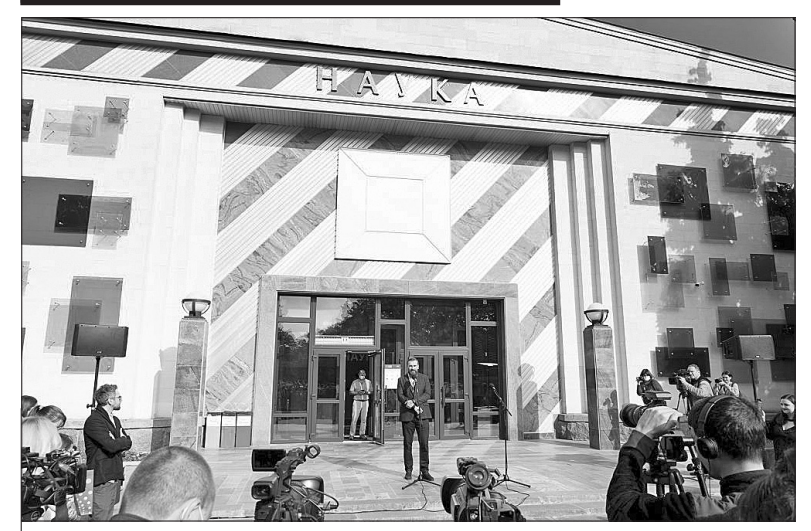

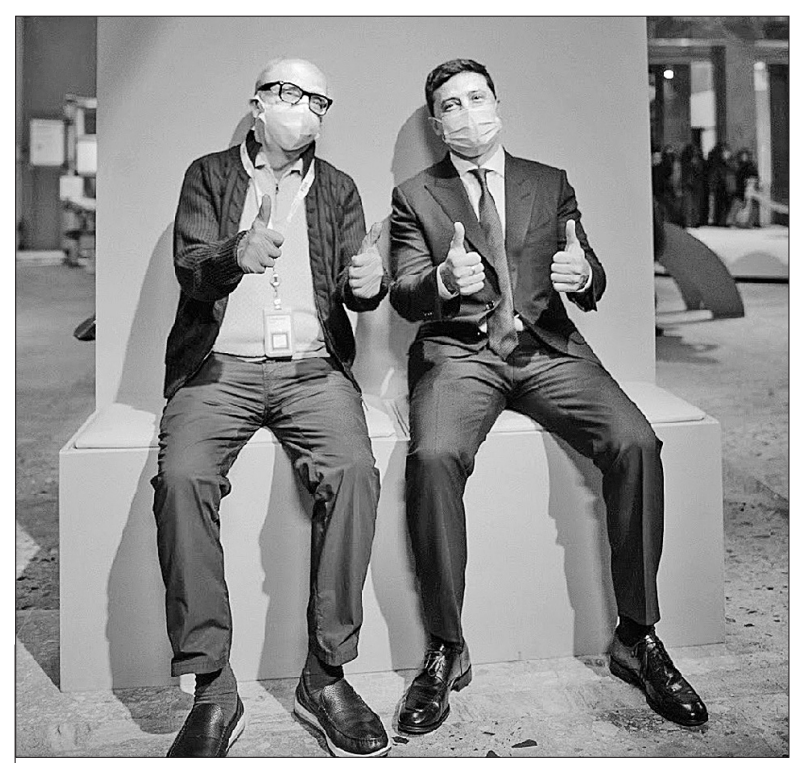

**Настрій чудовий!**

# «Наука – це круто!»

*Про початок роботи музею розповідає президент Малої академії наук, академік НАН України Станіслав ДОВГИЙ*

### Подарувати радість відкриття

### ЗВОРОТНИЙ ЗВ'ЯЗОК

### Горджусь, що причетна

**Ганна ПУРТОВА, народний депутат, голова ради Музею:** 

**— Як народний депутат від Києва, ви вже проводили екскурсії для київських школярів. Що саме приваблює дітей в Музеї науки?**

– Скажу як мама. Коли старша донька просить допомогти з математикою, я знаю, що будьяку найскладнішу тему вона полюбить, якщо зрозуміє її застосування в житті.

Я вірю, що зацікавити дитину наукою можна лише тоді, коли вона використовуватиме цю науку щодня. І в Музеї науки діти в зрозумілому для них форматі відкривають для себе таємниці науки і бачать, як це працює у повсякденному житті.

– Ви мабуть чули, що спочатку планувалось відкрити Музей науки на вулиці Антоновича у комплексі, відомому в народі, як «Тарілка на Либідській». Але в інвестора виникли складнощі з ремонтом приміщень, і ми змушені були шукати іншу локацію. На щастя питання з приміщенням вдалося вирішити, і Музей запрацював. Але це — лише перша черга.

**— Ви були присутні на офіційному відкритті Музею на уки разом з Президентом України. Які ваші враження?**

— 3 жовтня вся наша велика команда «здавала» Музей Президенту України. І вважаю, що ми склали екзамен на відмінно. Горджуся тим, що в нашій країні відкриваються проєкти такого рівня, і горджуся, що маю до того причетність.

**— Музей відкрито. А що далі?**

Указом Президента (виданим за ініціативи Малої академії наук) оголошено 2020/21 навчальний рік — роком математики. Маємо надію, що Музей математики відкриємо наступного року, і цього разу вже на Антоновича.

**— Ви очолюєте раду музею. Яка функція ради, і хто до неї входить?**

> – Не обмежуйтесь лише одним відвідуванням. Приходьте сюди ще і ще. Приводьте з собою друзів і знайомте їх з цим дивом, яке називається наука.

— Безумовно, враження від відвідування Музею науки Малої академії наук України найприємніші. Такі музеї стають все більш популярними в світі. В Україні ідея створення музею науки обговорювалась вже давно. І я луже тішуся, що вона нарешті реалізувалася. Я висловлюю велику вдячність ідейним натхненникам, організаторам цього музею – президенту Малої академії наук академіку Станіславу Довгому, директору Малої академії наук Оксену Лісовому, партнерам та всім, хто чився до створення такого унісвоєю тісною співпрацею долу-

> — Основне завдання ради сприяти створенню Музею науки на всіх рівнях — як законодавчому, так і виконавчому. Серед членів ради — народні депутати, представники Комітетів Верховної Ради: Олександр Лукашев, Сергій Колебошин, Юрій Арістов, Юрій Кузбит, відомі науковці: Віктор Грінченко, Ярослав Яцків, Олександр Кордюк, музейні працівники та ін. Всі ми однодумці, об'єднані ідеєю створити в країні умови, коли кожна дитина

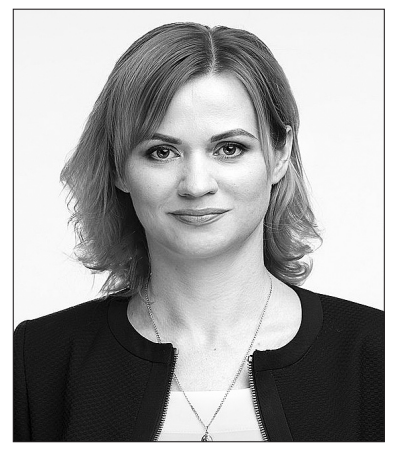

матиме всі можливості розкрити свої таланти, знайти достойне місце в житті.

Музей науки є першим кроком до країни знань, творчості, перших власних проєктів. Від зацікавлення наукою — до дитячих наукових студій — далі до наукових лабораторій МАН — до навчання в бізнес-інкубаторі — і до інноваційної роботи в стартапах.

А робота проведена дійсно титанічна. Понад сто двадцять цікавих та інтерактивних експонатів, привезених з різних країн світу, тісна співпраця Малої академії наук України з Міжнародною асоціацією науково-технологічних центрів. За декількома роками кропіткої праці стоїть прекрасна ідея – викликати інтерес до науки, залучити до пізнання світу всіх без винятку, починаючи від наймолодших. Всі експонати створюють можливість для вільної гри, гри, що непомітно перетворюється в освітній процес та захоплює наукою. Музей науки Малої академії наук – це не храм, це майстерня науки, можу сказати напевно.

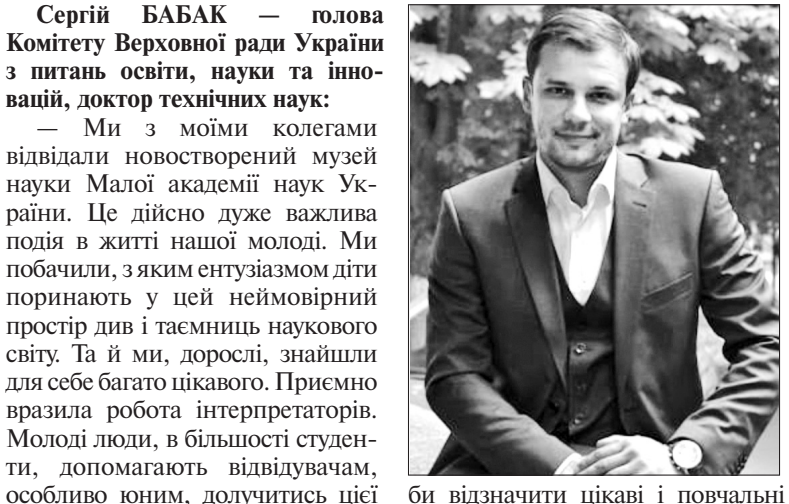

нує в музеї. Серед експонатів хотів знавства, оптики. Вражає також би відзначити цікаві і повчальні експозиції акустики, матеріало-

**— На відкритті разом з Прези дентом був присутній міністр розвит ку громад та територій Олексій Чер нишов. Теж, мабуть, не випадково?**

— Так, у нас була розмова про подальший розвиток цього проєкту. Президент сказав, що такі музеї мають бути в кожному регіоні країни. І ми вже домовилися з міністром про започаткування кількох регіональних проєктів на рівнях область-район-громада. Найближчим часом розглянемо це питання на засіданні ради музею.

Також Президент підтримав пропозицію Малої академії наук про створення на ВДНГ містечка науки. У вільних прилеглих корпусах плануємо створити Музей авіації і космонавтики та Музей робототехніки. До речі, член ради музею віцепрем'єр-міністр Олег Уруський зголосився взяти нагляд над створенням Музею авіації і космонавтики і залучити до роботи підприємства авіаційної та космічної галузі.

Під час відкриття музею Президент України підтримав ініціативу Малої академії наук і дав доручення розвивати такі музейно-освітні простори не лише в столиці, а й в інших регіонах України. Наш комітет підтримував і в подальшому буде підтримувати цей проєкт.

#### **— Що б ви хотіли побажати дітям — головним відвідувачам Музею?**

Високі гості із цікавістю ознайомилися з експонатами, що демонструють властивості матеріалів, їх здатність зберігати пам'ять.

І якщо ви ще не МАНівці, швиденько записуйтесь у дитячі студії або лабораторії Малої академії наук. І це буде найкращий вибір у вашому житті.

Очільнику міністерства та його заступнику розповіли, що основою Музею є освітні програми для відвідувачів різного віку: від найменших дітей до старшокласників. Передбачено навчальні тури для вчителів, різноманітні програми, захопливі наукові шоу та відкриті лекції для родин.

### Музей — не храм, а майстерня науки

Оглянувши експозицію Сергій Шкарлет підсумував:

**Анатолій ЗАГОРОДНІЙ президент Національної академії наук України академік НАНУ:**

> Вчора відчула неабияку радість від чудового результату співпраці команди МАН і партнерів, які долучилися до цього сучасного, так потрібного для розвитку наукової освіти проєкту. Ідея створення Музею науки розпочала обговорюватися за ініціативою президента МАН Станіслава Довгого, а далі була активно підтримана в уряді Володимира Гройсмана.

> Взаємодія з експонатами Музею — перший крок, який може

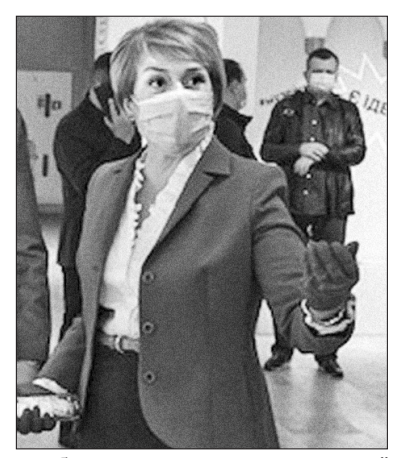

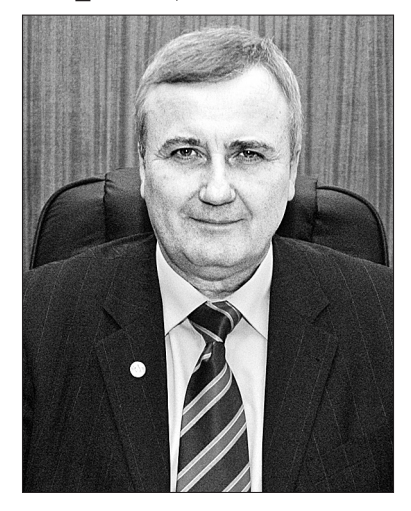

кального простору.

Музей науки, який нещодавно було відкрито на території Національного комплексу «Експоцентр України» – саме такий приклад.

Мені надзвичайно приємно, що такі музеї з'являються тепер і в Україні. Важливо, що до реалізації цієї складної та амбітної ілеї залучені фахівці з різних галузей, дотична наукова спільнота, є підтримка Президента та уряду. А головне – є зацікавленість людей та величезний попит на нову інтерпретацію наукових відкрит-

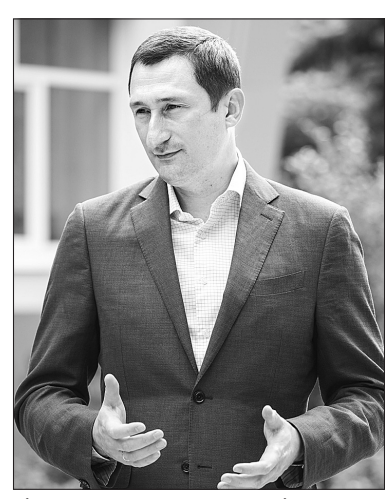

тів та досягнень, нарешті – на нове інтелектуальне дозвілля, цікаве для всієї родини. Щиро вдячний всім, хто був залучений до розробки ідеї та створення Му-

зею. Особисто я вбачаю в мультиплікації цього проєкту в інших містах та містечках нашої країни можливість формування нового освітнього вектору регіонального розвитку. Цей вектор базується на популяризації науки в державі та вихованні юних українців, у повазі до науково-просвітницьких ініціатив. Міністерство розвитку громад

Наш комітет підтримуватиме цей проєкт

**вацій, доктор технічних наук:**

хвильовий маятник, який у дуже доступній формі демонструє взаємозв'язок порядку і хаосу, які панують у нашому світі.

Можна з впевненістю сказати — перший крок зроблено. Тепер потрібно рухатись далі. В музеї діти отримали першу емоцію її потрібно підхопити і створити всі умови, щоб ця емоція мала продовження.

### Спробувати себе в ролі дослідника

**Очільник Міністерства освіти і науки України Сергій ШКАРЛЕТ** та заступник міністра Ігор ГАР-БАРУК вперше відвідали Музей науки ще коли він працював тільки в тестовому режимі.

захоплюючої атмосфери, яка па-

Вони випробували трицикл із квадратними колесами, ознайомилися з експозиціями «Цікаві винаходи», «Дивна матерія», «Акустика», «Людина», які розробила польська команда Strong Interactions, що створювала освітні проєкти по всьому світу. А тепер і в Україні!

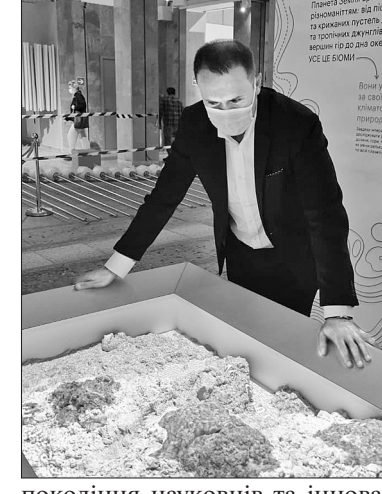

Амбітна мета Малої академії присвячено багато програм та покоління науковців та інноваторів. Саме тому темі винаходів

наук України – виховати нове експонатів музею.

«Музей науки на ВДНГ — це сучасний простір, в якому діти зможуть наочно вивчати винаходи та досягнення науки. Подібні музеї діють в різних країнах світу. Тут можна все відчути на дотик, спробувати себе в ролі дослідника. Так ми будемо заохочувати дітей до пізнання, всебічного розвитку і, можливо, нових наукових відкриттів у майбутньому».

> **Лілія ГРИНЕВИЧ – проректор** з науково-педагогічної та міжна**родної діяльності Київського університету імені Бориса Грінчен ка, міністр освіти і науки України (квітень 2016 – серпень 2019):**

> > зробити дитина, до наукової освіти. Тож треба розвивати систему розвитку наукового пізнання у дітей шкільного віку і масштабувати її в регіонах.

Це прагнення отримати знання у новому вимірі

**Олексій ЧЕРНИШОВ міністр розвитку громад та тери торій України**

— Сучасні музеї – це вже не статика, це рух та можливість долучитися до діалогу, це прагнення отримати знання у новому вимірі.

> та територій України, разом з Міністерством освіти і науки, Малою академією наук, експертним середовищем опрацьовує можливість розповсюдження ідеї сучасних наукових музеїв в різних регіонах нашої держави. Впевнений, без розвитку науки неможливо розвивати сильну державу з потужним, стабільним виробництвом і високим рівнем духовності.

### **4** *світ №41—42 листопад 2020 р.*

Хочеш побачити свій голос? Заграти мелодію блискавок? Стрільнути зі здоровенної гармати? Зазирнути собі під шкіру? Якщо відповідь «так» — приходь до Національного комплексу «Експоцентр України» (колишня ВДНГ), у Музей науки, тут можна отримати просто неймовірні відчуття, пізнати світ усіма органами чуттів. І - зрозуміти, чому усе влаштоване саме так і працює якраз от таким способом.

Шестикласник Сергій Гунько, стоячи перед скляною вітриною, натискає червону кнопку. Звільнена від гальма п'ятикілограмова куля для боулінгу летить з-поза вітрини просто у скло, у Сашка. Баммммммм.!!!!! Хлопець, як і його товариші, що перед тим купчилися навколо, розлітаються від вітрини наче горобці. Але – скло залишається цілим. «Круто, ку-у-у-у-ул, хуу-у-х», - діляться враженнями школярі. Співробітниця Музею науки Наталя підсміюється: «Я ж казала, що скло загартоване». Поруч на стіні – інфографіка з поясненням різниці між звичайним та загартованим склом. Є й розгадка про матеріал, з якого виготовляють кіношне «скло», через яке так безшабашно пробиваються-пролітають кіношні супермени. Виявляється, речовину для виплавки кіноскла можна знайти на кожній кухні. Це… А от і не скажу, краще прийдіть самі у музей.

Ну хоча би для того

кататися на велосипеді з квадратними колесами. Кажете, такий нізащо не поїде? Ну, так, звичайною дорогою не поїде. Але якщо провести правильні математичні розрахунки і виготовити для особливих коліс особливу дорогу, то ще й як поїде. Он наш знайомий Сергійко вже влаштовує перегони з однокласницею.

Власне, розрахунки, які зробили можливими ці перегони, Сергія поки що не зацікавили. «Але ще прийде час, — запевняє директор Малої академії наук Оксен Лісовий, — музей і його експонати, його звуки і кольори – це лише початок. Початок знайомства і зацікавленості наукою. Якісь закони і закономірності одні гості музею ро-

Богу для створення Землі знадобилося чотири дні, нам на її модель – десять хвилин. Відчуття від можливості рухати гірські хребти і розверзати моря-океани навіть у ящику розміром чотири на два метри — дивовижні. Інтерпретатор Олексій включає програму, яка показує, що станеться з нашим островом, коли середньорічна температура на Землі підніметься на півтора градуси. І запуститься той самий катастрофічний сценарій глобального потепління, при якому розтануть практично усі льодовики планети. На наших очах наш острів потихеньку занурюється під воду, залишаючи нам для життя лише позбавлену рослинності голу скелясту верхівку. Ого-го. Вражає. Так і хочеться просто зараз вибігти на вулицю і помчати до Верховної Ради з вимогами ухвалити негайно усі-усі правильні і хороші екологічні закони.

стола з розміщеними на шарнірах банками-циліндрами, що зроблені за принципом пісочного годинника. В одних – сипучі речовини, в інших – рідини. Перевертаючи банки, можна порівняти швидкості, з якими сиплеться або переливається вміст. Ось дві на перший погляд однакові прозорі рідини. Одна перетікає доволі швидко, а друга цідиться ледь-ледь. Неважко здогадатися, де вода, а де силіконова олія. Якщо знати, що густина останньої у 30 тисяч разів більша, ніж у води. Це дає можливість використовувати таку олію як амортизатор, змазку (наприклад, для фурнітури металопластикових вікон) і навіть як компонент косметики.

Від спостережень за повільним бульканням та швидким шурхотінням відволікають фотоспалахи, що відбиваються від сусіднього дзеркального коридору. Відвідувачам, а особливо – відвідувачкам дуже подобається фотографуватися поміж своїх множинних відображень. На стіні напис-запрошення: «Вхід до Оптики». Пірнаємо за чорні цупкі завіси і... раптом опиняємося у темряві. Тільки навколо дослідницьких столиків і стендів підсвічується необхідне для дослідів обладнання. В од-

зуміють просто тут, а деякі інші захочуть пізнати згодом».

#### Відчуй себе Богом

А ми поки що залишимо Сергія і разом з восьмикласницею Оксаною, яка так і не захотіла назвати своє прізвище, рушаймо до ящика з піском. Але ця пісочниця – вже не для дошкільнят. Пісок особливий, як і освітлення над ящиком. Вдягаємо з Оксаною гумові рукавички і ліпимо спочатку гірську країну, потім – пустельне плато, далі – тропічний острів.

> В іншому кутку є нагода переконатися, що кут падіння дорівнює куту відбивання. Ну і просто цікаво спостерігати, як лазерний промінь відскакує від внутрішньої поверхні кристалів, шукаючи вихід назовні.

Від пісочниці переходимо до хромосом, притаманними кожній із статей. Ну ви ж пам'ятаєте з курсу біології, які у вас – ХХ чи ХY, тож не промахнетеся.

башки, і піднімемося на другий поверх. Хоча можна і самому здоровезну бульку відправити у політ. А заодно і задуматися над властивостями піни і можливостями, які бульбашкова структура речовини створює у матеріалознавстві. Пінопласт, наприклад, не просто ж так назвали ПІНО-ПЛАСТОМ...

ному кутку можна побавитися у змішування кольорів і переконатися наочно, що поєднання жовтого і синього дає – ну ви ж знаєте який так<sup>9</sup> А поєлнання червоного і синього утворює колір, який, кажуть, дуже модний у цьому сезоні.

#### Металеві квіти не в'януть надовго

Поки очі від темряви знову звикають до світла, можна вибрати собі якогось напою у кавоматі, що встановлений у вестибюлі, посидіти на сходах-лавах читальні і відвідати туалет. Правильні двері вбиральні вибрати дуже просто - вони марковані відповідними знаками

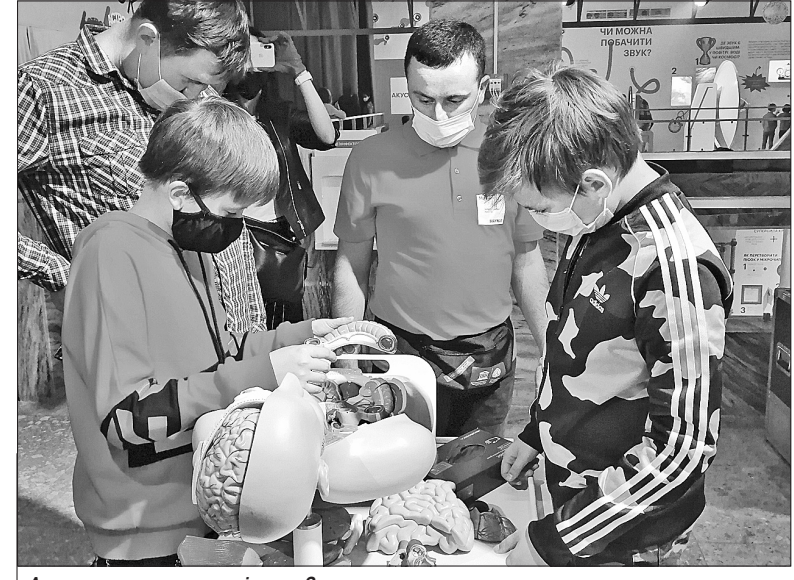

А відпочивши, раджу гайнути до стенда з металевими квітами. Атракціон починається з того, що брутальна механічна нога у вишуканій кросівці топче романтичну галявинку. Стебла

гнуться, пелюстки мнуться. Вай-вай, ой-ой... Та досить перейматися. Сміливо включайте розташований біля стенду фен і направляйте на ці витончені вироби мистецтва. Ось вони захиталися від гарячого подиху, а ось підняли пониклі голівки і випрямили стебла. Метал, з якого вироблені квіти – непростий, а з пам'яттю. Не стану відбирати хліб в інтерпретаторів музею та вчителів і називати метал та пояснювати історію його створення. Краще підемо далі, на інший бік зали і дізнаємося, як зробити головну частину нашого смартфону. Так-так, того самого, що стирчить з вашої кишені або міцно затиснутий з ранку до вечора у долоні. Головне у кожній з цих коробочок – мікросхема. І ось на цьому стенді можна побачити, як ці мікросхеми вирощують. Так, вирощують, хоча це не живий організм.

О-о-о-о, то ви знаєте, що таке кристали і як вони формуються? Чудово. Тоді ще поспостерігаємо, як найменші бавляться з піною і видобувають з пінної ванни велетенські мильні буль-

#### Помацай печінку, вийми зуба

Іринка Голованьова стоїть на хиткій платформі і, вправно нахиляючись то в один, то інший бік, змушує запушену під прозору поверхню платформи кульку рухатися лабіринтом у потрібно! му напрямку. На моє запитання, завдяки чому їй вдається так впевнено тримати рівновагу, Іринка знизує плечима. «Це вони ще не проходили, анатомія – ще аж через два роки, посміхається мама Іринки. – Але як дійде справа до вивчення внутрішнього вуха, буде привід згадати цю екскурсію. А може й знову до музею сходимо». Мама мала нагоду прочитати пояснення на стенді. Читаючи, кивала головою – вочевидь, просто пригадувала знане раніше. При цьому встигала і приглядати за дочкою, і кидати час від часу погляди на меншого сина, який з цікавістю розбирав макет людського тіла: ось зняв кришкушкіру з черевної порожнини, ось дістав кишківник, печінку. Ота-а-а-ак! Дітей, вихованих на трілерах, якісь там пластикові

# РЕПОРТАЖ Бий, тягни, грай, підривай «Перевір особисто» — головне правило Музею науки

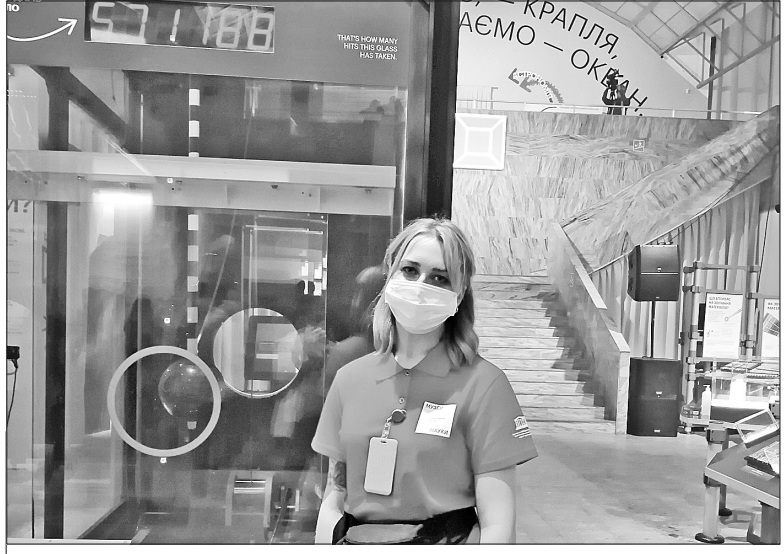

**Кому ж випаде розбити загартоване скло?**

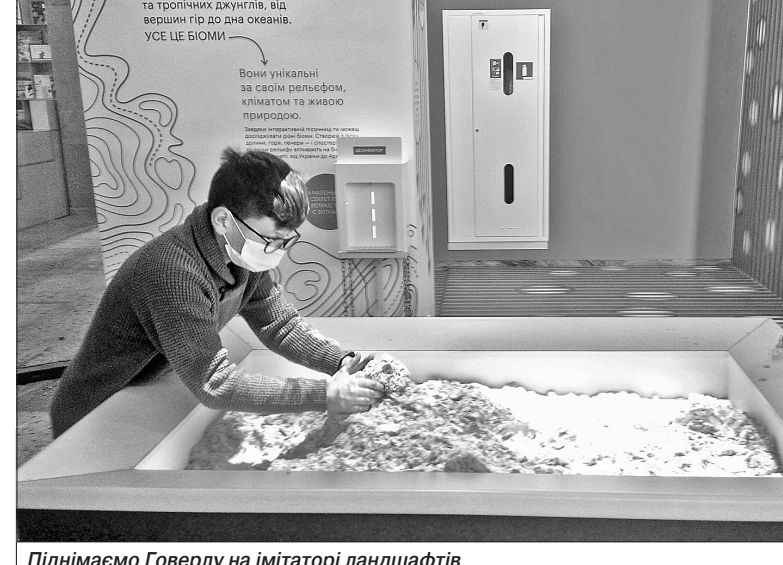

**А що там у нас у кишківнику?**

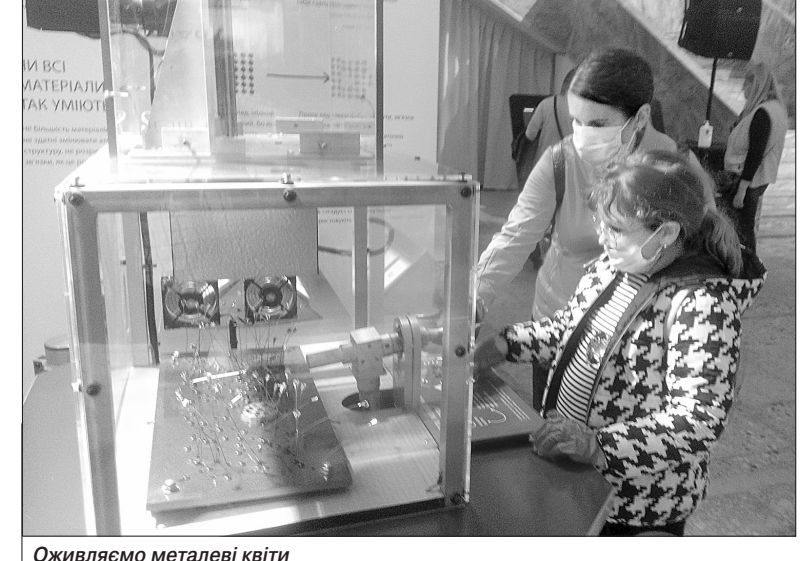

наших воїнів отримали контузію, захищаючи Україну від російської агресії на Донбасі. Факт, на який, на жаль, звер-

що хлопчик просто звіряється з тим, що бачив на екрані. Логічним було після цього продовжити екскурсію всередину тіла біля великого екрану, на якому у тривимірному зображенні демонструються наслідки автомобільної аварії для середньостатистичного пасажира легковика. Ще пізніше – покрутити ручку біля макету ока, змінюючи колір райдужної оболонки, вийняти пару-трійку зубів з велетенського ротяки і виміряти швидкість своєї реакції. Ну й ще з пару десятків інших експериментів проробити.

Тож, якщо мрієте стати ний музичний інструмент, виспортсменом, лікарем, рятувальником, або навчитися надавати першу медичну допомогу – точно застрягнете тут надовго. Та й ті, хто просто цікавиться своїм тілом, будовою людини, своїми можливостями — не засумують. А ми тим часом попрямуємо далі.

Ба-бах!!! Хлопці – на вигляд семи-восьмикласники – по черзі смикають за мотузку. Після кожного пострілу вивішені за десять метрів прапорці тріпочуть і колихаються. Снарядом для гармати слугує… повітря. Закріплена на перилах балкону дебела труба з мембраною, що

#### З пневмогармати – вогонь!

Шо ж, подякуємо нашим захисникам за те, що тут звучать тільки бутафорські постріли і перейдемо до іншої частини «звукової» експозиції. Побачимо, як виглядає наш голос - так-так, звук можна візуалізувати, причому різними способами. Створимо свою мелодію на «катеринці» — музичній скриньці, яку можна було програмувати задовго до

Не дуже виходить? От і у мене так. Але не засмучуйтесь. З іншого боку проходу стоїть клапкофон – кілька трубок різної довжини, закріплених вертикально. Сміливо беріть у руки пару покладених біля трубок підошв від капців. Ляп-ляп підошвами по трубках. Пам-пубпубум – відгукуються трубки. Трохи практики – і вже якийсь ритм, вже якийсь музичний рядок. А якщо добряче попракти-

відтягується, а потім потужно виштовхує з себе повітря, гарно демонструє, що земна атмосфера хоч і прозора, але має певну щільність і масу. Знайомитись хлопці соромляться, тікають до наступних експонатів музею. А жаль. Хотілося розпитати, чи знають вони, що щойно познайомилися з принципом дії вибухової хвилі. І що краще на собі цю дію не перевіряти. Адже ударна хвиля може викликати контузію – травму, яка завдає чималої шкоди організму. Тисячі тається мало уваги…

винайдення комп'ютера.

А це – терменвокс, електрич!

Мені дуже сподобалися інтерпретатори — молоді люди, які є біля кожного з експонатів. Деякі з них - студенти. Вони дуже щиро й віддано працюють, і в них повний контакт зі школярами.

найдений ще сто років тому. Він реагує на рухи ваших рук. Спробуйте зробити кілька магічних пасів – що чуєте? Наскільки у вас розвинутий музичний слух? Чи зможете зіграти нескладну

Виставка має великі освітньопізнавальні можливості. Ми домовилися зі Станіславом Олексійовичем Довгим про те, що працівники педагогічної Академії, зокрема, Інституту педагогіки, долучаться до розробки освітніх програм і щодо цієї виставки, і тих, які поїдуть в регіони.

для початку мелодію?

— Музей зібрав краще, що на було знайти і купити в світі. І я скажу, що все мені настільки сподобалося, що я захотів його ще більше… покращити. Тобто, похід до музею простимулював мій **тор фізико-математичних наук,** творчий підхід. Я казав академіку Довгому, що в мене є 5 чи 6 пропозицій стосовного того, як вдосконалити експозицію, присвячену акустиці. Ця тема мені ближча. Зараз усе налаштовано, я б сказав, для дітей молодшого віку. Вони просто у захваті від можливості щось зачепити, побачити, це для них дуже важливо. А тепер треба подумати, як нарощувати інтелектуальну складову, щоб це було цікаво для учнів старшого віку. А там і дорослих залучати, їм теж це цікаво й пізнавально. Цікаво і дітям, і дорослим. І до-

Я б порадив для початку ширше використовувати... стіну. Хочеться її більше завантажити.

куватися – то навіть знамениту Оду до радості (гімн Євросоюзу) можна заграти. У мене, щоправда, не вийшло. Але ви на мене не рівняйтеся, дівчинка, яка вхопилася за капці після мене, підібрала мелодію Оди (шпаргалка висить поруч на стіні) за три хвилини. Так що - приходьте у музей. І приводьте дітей. Буде цікаво, весело, пізнавально.

> *Знайомився з експонатами Олег ЛИСТОПАД Фото автора*

**І тато «залип» біля магнітів, а не тільки син**

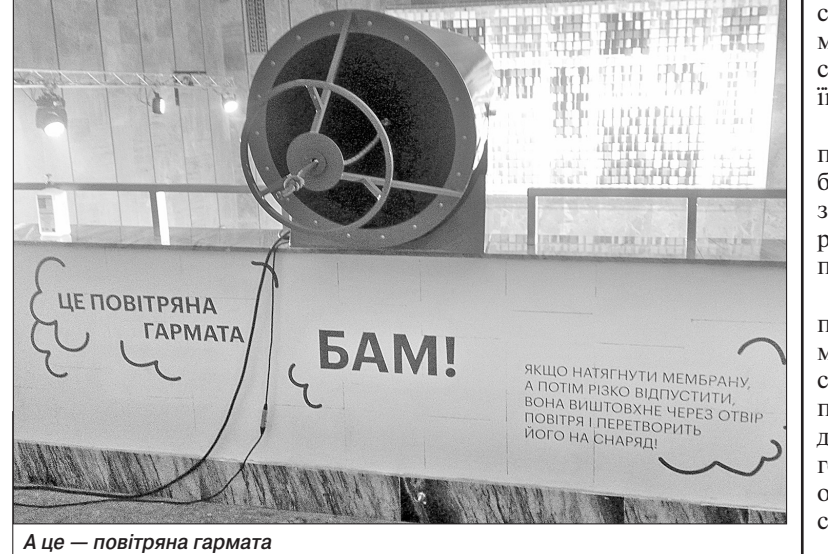

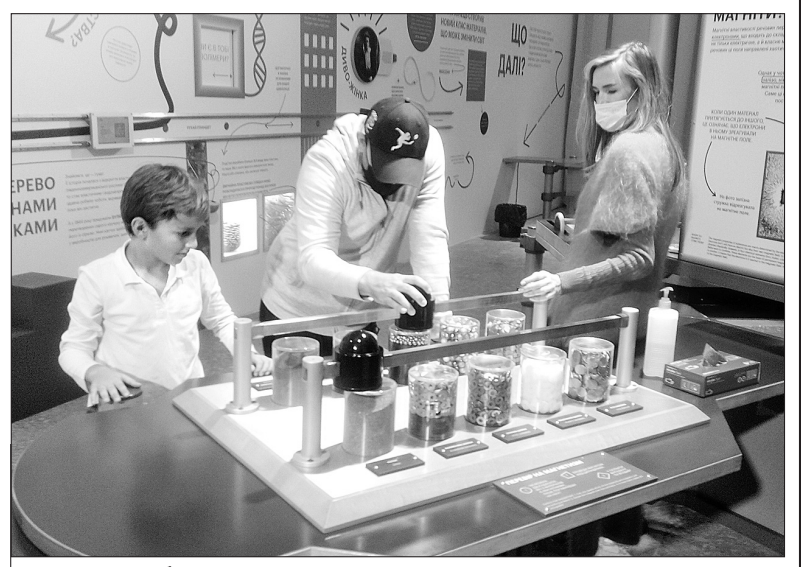

#### Сам спробував!

#### **Василь КРЕМЕНЬ –академік НАН України та НАПНУ, прези дент Національної академії педа гогічних наук:**

Наприклад, в акустичній частині на стіні написано, що швидкість звуку у воді набагато більша, ніж у повітрі. А чому б не додати про те, якою ця швидкість буде у твердому тілі (у сталі, наприклад, у кілька разів вища). Ейнштейн, до слова, встановив, що швидкість світла - 300 тисяч кілометрів за секунду, але це не значить, що скрізь і за всяких умов. Так і зі звуком: нещодавно з'явилися статті, що для нашої конденсованої матерії в умовах Землі існує максимальна швидкість звуку – десь 36 км за секунду. Це ж цікаво. І це фундаментальна фізика. 13—14 – річних, мабуть, зацікавить. А як далі планувати роботу музею? Можна й далі знаходити цікаві експонати у світі. Але переконаний, що й наші українські умільці могли б багато цікавого придумати. Треба їх активніше залучати. У мене є ідеї, і я буду шукати, хто б їх міг реалізувати. Несподівано прекрасне і цікаве місце **Нана ВОЙТЕНКО — доктор біологічних наук, професор, член Наукового комітету Національної ради України з питань розвитку**

— Пам'ятаю приміщення, в якому зараз музей, як дуже занедбане, і перше моє здивування, що воно перетворилося на сучасний яскравий павільйон! Тут безліч ек! спонатів, які пояснюють чимало фізичних, хімічних, математичних явищ. Я спостерігав за дітьми, наскільки захоплено вони сприймають той чи інший експонат. Я й сам раніше не міг уявити, як може рухатися велосипед із квадратними колесами. Але може! Сам спробував! А за цими можливостями лежить математичний розрахунок і знання фізичних явищ!

> - Я, звичайно знала про плани МАН на відкриття музею… Але те, що я сьогодні побачила, то просто фурор! Я була в багатьох музеях науки в різних країнах – США, Німеччині, Ізраїлі, в інших країнах… Вони мене завжди вражали, захоплювали, я не могла відірватися. А тепер і в нас з'явилося таке місце! Більш як сто чудових інтерактивних експонатів. Все працює, все можна і потрібно чіпати руками. Різні секції – фізика, матеріали, акустика, людина! Велосипед на квадратних колесах! Стільці-дзиги – можна крутитися навколо уявної осі і не впасти! Я виміряла свою швидкість реакції на звук і світло: 0,2 – 0,3 с (це добре чи погано?..) Тіла людини, мавпи, тюленя, лева й ще багато кого у розрізі (м'язи, кістки, органи – все інтерактивно). Молодці.

Здорово також, що виставка передбачає знайомство з вітчизняними вченими. Є чимало українців, які багато зробили для світової науки, але тільки тепер ми повертаємо їх додому. І це сприяє самоідентифікації нації, її згуртуванню.

> — Наука починається із природної допитливості та пошуків відповідей на одвічне дитяче запитання «А що, якщо?». Саме це постійно чути від школярів, які групами приходять до Музею науки та опиняються у приміщенні, освітлення якого переливається спектром кольорів. В цьому різнобарв'ї навіть дрібні деталі є важливими та потребують ретельної уваги. Кожен експонат музею допитливому відвідувачу подарує відповіді на багато запитань. Це будуть цікавинки про матеріали

Світ зійшов з розуму з пандемією та передвиборчими гонками. Свідомість зашкалює від постійного бруду, що виливається через віконця соціальних мереж.

Хочу підкреслити, що у цій виставці і взагалі роботі МАН України - велика заслуга академіка НАН України і академіка і НАПНУ Станіслава Довгого. Пишаюсь тим, що свого часу як міністр освіти я підписав наказ про його делегування в МАН.

#### Яка швидкість звуку у воді? А в сталі?

**Віктор ГРІНЧЕНКО – ака демік НАН України, заслужений діяч науки і техніки України:**

Незважаючи на карантин, робота над музеєм не зупинялася ні на день. Коли усі експонати, які Мала академія придбала у провідних світових наукових інституцій, приїхали до Києва, почався наш безперервний забіг, марафон, який можна витримати тільки, якщо дуже любиш те, що робиш. Так до велосипеда з квадратними колесами, котушки Тесли, інтерактивної пісочниці та ще понад 100 захоплюючих інтерак! тивів додалися: наша велика гордість — інтерактивна стеля, яка змінює колір, коли дитина правильно відповідає на питання тестів, один з найбільших в світі маятників, медитативна кімната астрономії, величезні око, вухо та ніс, що дихає, ще десятки великих, середніх та маленьких речей, які усі разом створюють атмосферу справжнього дитячого простору, де живе цікавість.

### нутрощі не злякають. Здавалося, наших воїнів отримали кон-«Я в захопленні від цієї події…»

**науки і технологій:** 

ступно – вхід всього сто гривень. «А що, якщо?..»

**Катерина ТЕРЛЕЦЬКА – док лауреатка премії глобальної про** грами L'Oreal-ЮНЕСКО «Для **жінок в науці»:** 

та їх властивості, про акустику, оптику, неймовірну математику та екскурс у великі винаходи людства, які змінили наш світ... Але окрім відповідей, дослідження експонатів музею поставить перед учнями нові запитання, які підштовхнуть їх до власних пошуків, і які справді є першим поштовхом до маленьких та великих відкриттів на шляху науковця. Самим уважним юним чомучкам простір із вдячністю подарує можливості змінювати колір стелі, якщо вони дадуть правильні відповіді на запитання тестів, які можна пройти на планшетах на стінах музею. Так само й наука подарує допитливим та цілеспрямованим науковцям неймовірні можливості своїми дослідженнями змінювати світ.

#### Хочеться рухатися далі

**Ганна СОБКО — кандидат технічних наук із Черкас:** 

— Сказати, що щаслива — це нічого не сказати. Я в захопленні від цієї події — відкриття у Київі Музею науки Малої академії наук України.

Тому, такими важливими є світлі та неупереджені новини.

Події, від яких хочеться жити та рухатися далі, на фоні марнотратства слів та вчинків.

#### Простір, де живе цікавість

**Ярослава ГРЕСЬ – співзас новниця компанії GresTodorchuk:** 

— Безкінечно довго думала, які слова я доберу, як напишу. І ось цей день настав - Музей науки відкрито. Команда фахівців робила все можливе і неможливе, щоб в Україні з'явився перший державний музей науки. 8 місяців тому він став важливою частиною життя і для GresTodorchuk.

Будь ласка, приходьте зі своїми дітьми і переконайтесь, що ви й самі перетворитеся тут на дітей.

*За перші тижні, відколи почав працювати музей, його відвідали тисячі дітей і дорослих. Не обійшли (і не обходять) своєю увагою Музей науки представ+ ники українського істеблішменту: політики, на+ родні депутати, члени уряду, науковці, представни+ ки культури.* 

*Враження, відгуки, відчуття… Ми питали про них у людей, зустрічали на сайтах і в соціальних ме+ режах. Загальне враження – захоплення, радості і гордості від того, що в Україні з'явився центр –*

*освітній і науковий, який не поступається кращим подібним Музеям світу. І суть не в тому, що це можна побачити, про щось дізнатися, розважити+ ся й насолодитися, а в тому, що завдяки такому центру у відвідувачів – насамперед юних – проки+ дається бажання більше знати, дослідити, чому і що відбувається, стати експериментатором і до+ сягнути успіху в наукових пошуках. А це вже заявка на хорошу перспективу – і для майбутнього вченого і для всієї країни.*

**Як створювався науковий простір, який аж ніяк не посту пається багатьом найвідомішим музеям науки у світі? У Музеї на уки справді можна побачити ди вовижні речі, на годину (а потім, можливо, і на все життя) ставши дослідником з фізики, хімії, мате матики.** 

Хто і як створював диво-експо**нати та які нові сенси можна віднайти у закладі, запитуємо у керівника науковоосвітньою ді яльністю музею Василя ДУНЦЯ.**

Василь про себе:

*«Останні 5 років мого життя неможливо уявити без дослід ження наукових музеїв та цент рів світу. Цікаво, але перший му зей науки я відвідав завдяки фут болу та під час навчання у Польщі.*

*Кінець весни 2012 року, Польща та Україна готуються до прийо му футбольних фанів, а Центр науки «Коперник» вже стає візи тівкою та одним із найвідвіду ваніших місць у Варшаві.*

*Десятки автобусів на паркін гу, черги при вході і не менший на товп дітей всередині. Робот Espi an розповідає, як любить науку та мистецтво, і впевнено декла мує вірші. Пам'ятаю, як мене вразив гігантський маятник Фу ко, простір, де діти можуть себе відчути археологами чи спробува ти за допомогою Архімедового гвинта підійняти воду, а також безліч інших інтерактивів.*

*Центр «Коперник» – яскравий приклад, як наукові простори здатні впливати на розвиток інфраструктури. Район Варшави, де зараз знаходиться центр на уки, перетворився на осередок інновацій із однойменною стан цією метро та тисячами ту ристів щотижня.* 

*Життя, звісно, надзвичайна річ… 8 років потому ми відкри ваємо перший державний Музей науки Малої академії наук Ук раїни. Серед наших партнерів, з якими співпрацюємо, десятки провідних наукових установ сві ту, зокрема і Центр науки «Ко перник».*

*Це літо з командою ми живемо в павільйоні «Наука» на ВДНГ, де вже у вересні готуємося зустріти перших відвідувачів».*

#### **– Пане Василю, як науку мож на «показати» у музеї?**

– Коли ми почали створювати музей, у нас часто запитували: що це за заклад, навіщо він потрібен? Ми пояснювали, що це буде музей, в якому можна буде доторкнутися до експонатів, взаємодіяти з ними. А наші експонати у простий спосіб пояснюватимуть різні наукові явища. Наприклад, допоможуть порівняти звичайне і загартоване скло. (Можна навіть спробувати його розбити). І нам вдалося це зробити! Музей науки – це простір, вільний для досліджень. Можна торкатися, дивитися, слухати, крутити, стукати, смикати, їздити, бамкати. На відміну від класичних музеїв, де встановлено таблички «Руками не чіпати!», у нас діє принцип «Заборонено не торкатися!». У просторі закладу працюють інтерпретатори, які допомагають зорієнтуватися, задають правильні запитання щодо експонатів і, звичайно, пояс-

Ми зрозуміли, що обов'язково орієнтуватимемося на кращі міжнародні приклади, але «за основу» візьмемо український досвід. Мала академія наук має величезну практику роботи з дітьми. Це й наукові методики МАН, і робота наукових секцій, товариств, гуртків.

Це буде струнка освітня вертикаль: від захоплення наукою до реалізації проєктів та створення продуктів. Нині міркуємо над створенням єдиного механізму реалізації цієї концепції. **— Як створювали експозиції? Як обладнання встановлювали?**

– О, створювали по-різному. Наші експонати приїхали зі США, Канади, Польщі, Швеції, Великобританії. Чимало виготовлено і в Україні.

Наприклад, експозиція «Дивна матерія», приїхала з Канади. Її розробили матеріалознавці центру науки в Онтаріо. Вона показує різні властивості матеріалів, інколи абсолютно неймовірні. Наприклад, між магнітами ферорідина утворює дивовижні фігури, - це справді заворожуюче дійство.

Із США прибув топ-експонат

– велосипед на квадратних колесах. Він виготовлений у Національному музеї математики у Нью-Йорку. Такі велосипеди є лише в чотирьох містах – у Нью-Йорку, Сінгапурі, Ріо-де-Жанейро і в Києві.

Зі Швеції приїхали інтерактивні столи. Їх наукова цінність – у контенті. Контент – реальні наукові дані. Наприклад, маємо проскановане за допомогою томографа тіло людини та тварини. Можна збільшити і поливитися, наприклад, як виглядає (і чим відрізняється) скелет лева і скелет мавпи.

Чимало експонатів виготовлено і в Україні. Одна з ІТ-компаній, наприклад, розробила «маятникову хвилю» - 21 маятник із світильників, різної довжини, завдяки чому у них різна амплітуда коливань, і тому вони утворюють під час руху різні конфігурації.

нюють все, про що їх запитують. У кожній школі є діти, які цікавляться дослідженнями. А є такі, що до відвідин музею з наукою жодного разу «не перетиналися». Наше завдання - зацікавити їх і залучити до самостійних досліджень. Не пропонувати готові вілповілі, а заохотити до пошуку.

> Ше один експонат від українських компаній – стеля, яка світиться. Потрібно взяти планшет і відповісти на запитання з тієї чи іншої тематики експозицій. І якщо дитина (чи будьхто інший, навіть Президент Ук! раїни) правильно відповідає на 5 запитань, програма активує стелю і та починає світитися різними кольорами.

Нині до музею приходять перші відвідувачі, дуже цікаво спостерігати, як вони реагують, дивуються, сприймають експонати. Спілкуюся з ними і розумію, що ми все зробили правильно.

#### **– Як створювався музей?**

– Завдяки реформі децентралізації більша частина коштів сьогодні залишається на місцевому рівні, і це дає можливість реалізовувати різні проєкти в громадах. Тож ми плануємо запропонувати громадам створити музеї науки в різних куточках України, навіть найвіддалені ших. Десь вони будуть більші, десь менші, але головне – щоб це було цікаво і захоплююче. І, звичайно, ми завжди готові їм у цьому допомогти. Також у найближчому майбутньому плануємо організувати мандрівні виставки. Створити експонати, які зручно перевозити і швидко монтувати. Їх супроводжуватимуть інтерпретатори, які пояснюватимуть, як діють різні експонати. А також - науковці, що проводитимуть дослідницькі «шоу» та читатимуть лекції.

Відкриття музею - це величезне досягнення Малої академії наук. Сподіваюся, він стане еталоном, прикладом для відкриття таких закладів і в інших регіонах.

### ЧУЖОГО НАУЧАТИСЬ, СВОГО НЕ ЦУРАТИСЬ Простір, вільний для досліджень Хто такі інтерпретатори?

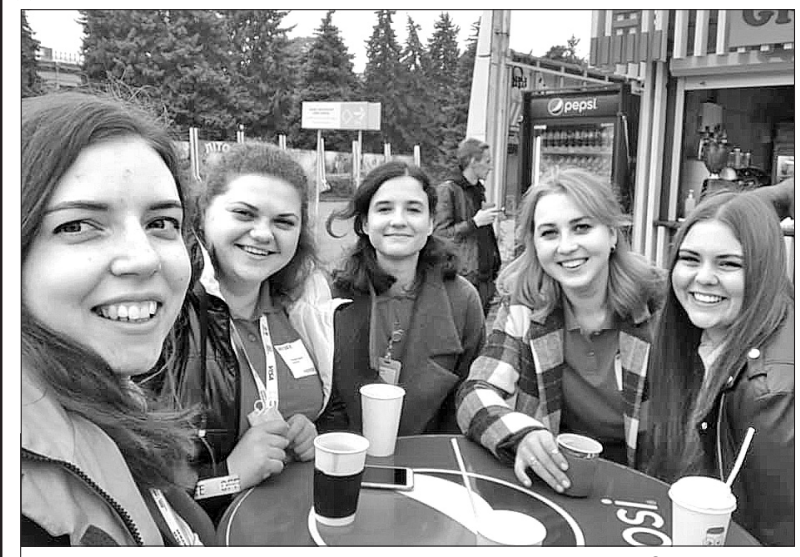

— Вам кожний з моїх колег скаже, що Музей науки — це велика мрія Малої академії наук. Я долучився до роботи на етапі вивчення закордонного досвіду. Ми подивилися, як працюють музеї різного масштабу та формату у різних країнах. Побували у Польщі, США, Канаді. Музеї науки у світі дуже різні, і всі неймовірно цікаві.

Але музей – лише перший крок. Ми вибудовуємо концепцію неперервної освіти, хочемо зробити так, щоб дитина прийшла в музей, побачила, що наука – це круто і дуже цікаво, і продовжила роботу в гуртках чи лабораторіях.

— У нашій команді — 32 молодих спеціалісти, - розповідає Марія. - Вони допомагають відвідувачам дізнатися більше про наукові явища, взагалі показують, що відбувається. До них можна поставити будь-яке запитання, яке приходить вам в голову, починаючи від, наприклад, чому кулька впала і закінчуючи, наприклад, що таке дисперсія світла. Так, вони все це можуть пояснити.

> Частина наших інтерпретаторів уже є досвідченими екскурсоводами з різних музеїв Києва. Ми зібрали команду фахівців, і серед нас є новачки, які ніколи не працювали з дітьми, але є фахівцями в галузі науковій. Тому для кожного з них це був певний виклик. Професійні екскурсоводи з гуманітарних музеїв, переважна більшість яких є в Києві, отримали для себе супервиклик розібратися в науці. А науковці – працювати з дітьми.

#### **— Які проєкти плануєте ре алізувати у майбутньому?**

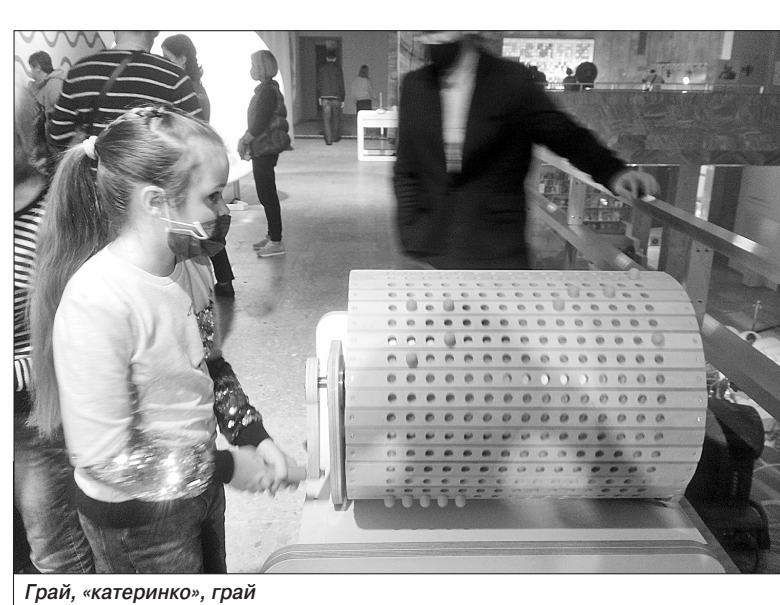

**Марія ДУБРОВА – керівник команди інтерпретаторів, або як їх іще називають – «люди в червоних футболках». Їх видно повсюди, вони біля кожного експоната.**  Марія про себе:

*«Сьогодні перший день історії Музею науки Малої академії на ук! Це було насичено і неймовірно емоційно. В такі моменти я ро зумію, що понад усе на світі люб лю дітей — їхні очі, які палають, їхні 100500 питань на секунду!* 

*Наука — моя нова любов і за хоплення (після дітей, звісно).* 

*Для мене Музей науки — це люди, які його створюють. І, повірте, вони неймовірні!!! Скоро я познайомлю вас зі своєю коман дою інтерпретаторів — «захоп лювачів наукою». Саме вони ста нуть вашими помічниками у про сторі музею».*

#### **— Знайомте з командою «за хоплювачів наукою».…**

Але насправді вони не зовсім для того, щоб роз'яснювати, що відбувається, Основна мета інтерпретатора — поставити дитині таке запитання, щоб вона сама хотіла і шукала відповіді. Бо цей музей хоче залучити дитину до науки і показати їй, що дізнаватися щось – це круто! Помилятися – це корисно, це не страшно, не зробивши помилки, ти не знайдеш правильного результату. Усіх експонатів можна торкатится, досліджувати їх і спостерігати за ними. Раз за разом, ти можеш запускати цей експонат — ще раз і ще раз, поки не знайдеш відповіді на своє запитання.

У команді інтерпретаторів: співробітники МАН, студенти, аспіранти, працівники наукових лабораторій, хто і звідки більше залежить від напрямку роботи. Люди по-різному виявляли бажання працювати в нашій команді, Є такі, хто має кілька вищих освіт, хто працював у різних наукових галузях чи навіть на заводі, але побачили вакансію і зрозуміли, що

**— Чим вам самим це цікаво?** — Я вісім років у музейній педагогіці, і це особисто для мене був новий досвід. У країні немає подібних музеїв – державних музеїв науки, і це унікальний досвід. Наша команла нині перебуває на порозі створення якогось великого явища в нашій країні, і ми хочемо розвивати музеї науки, щоб такі з'явилися не тільки в обласному центрі, а й невеличкому містечку. Бодай кілька експонатів, простір для творчості.

#### **— Такий собі куточок науки...**

— Так, невеличкий осередок науки. Для нас це суперважливо, тому ми формуватимем різні виставки. Кожний з наших інтерпретаторів згоден переїжджати від міста до міста, невеличкими групами вони мандруватимуть Україною і наближатимуть кожну дитину до науки.

Зазвичай у наших школах подача наукового матеріалу відбувається сухо, на пальцях і незрозуміло. Це може бути картинка в проєкторі, але учні не можуть відчути це дотиково. А ось, коли дитина чіпає це руками, вона потім згадує: я сам доторкався до цього в Музеї науки. Я знаю, що таке загартоване скло, бо я не міг його розбити. Я знаю, що наші кістки складаються з піни, бо я торкався цієї піни…

завжди хотіли працювати з дітьми. І коли приміщення наповнюється дитячим гомоном, і ти бачиш захоплюючі погляди, бажання все спробувати і в усьому розібратися, як би не була втомлена, почуваєщ себе щасливою.

#### **— Музей ще до запуску пра цював у тестовому режимі. І ось перші дні роботи в постійному режимі. Щось нове відчули для себе?**

Але й ті, і другі задоволені, що працюють в такому унікальному музеї.

**Команда «захоплювачів наукою». Перша ліворуч — Марія ДУБРОВА**

**Музей науки, як і кожна крута ідея, не з'явився на «порожньому місці». Йому передувала велика робота в гуртках, лабораторіях, виїзних лекторіях та мобільних студіях популярної науки і техніки Малої академії наук. По ступово формувалося бачення «як потрібно» працювати зі школяра ми та усвідомлення, що освічена молодь є запорукою успішної країни.** 

— Я переконаний, що саме освіта та наука рухають світ уперед, — відповів Петро Іванович. – Дитину потрібно якомога раніше долучити до дослідницьких проєктів, зробити так, щоб вона «жила» наукою. Творчі діти мешкають не лише в столиці, а й у дальніх селах, тому намагаюся доїжджати до них. Показую матеріали, які використовують для проведення операцій на серці, демонструю міцність предметів захисту для військових (виготов-

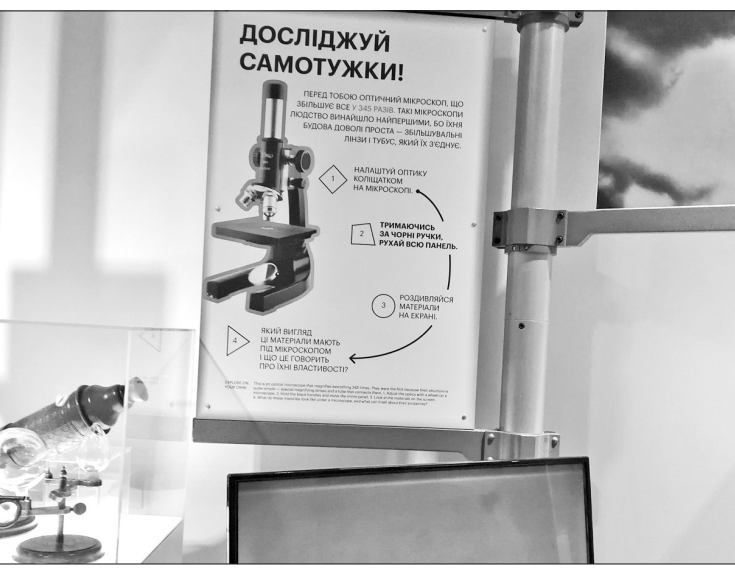

**Один з найвідоміших учених матеріалознавців України – Петро ЛОБОДА (нині він очолює Інсти тут матеріалознавства та зварю вання ім. Є.О. Патона НТУ «Київський політехнічний інститут імені Ігоря Сікорського») проїхав не одну сотню кілометрів, щоб про читати лекції обдарованим дітям з «глибинки», започаткував роботу наукових гуртків та секцій в універ ситеті, а під час карантину продов жив роботу зі школярами онлайн. Запитуємо у доктора технічних** наук, члена-кореспондента НАНУ, **чому йому так важливо працювати зі школярами? І яке значення для роботи з молоддю має створення Музею науки?**

> — З обдарованою молоддю почали працювати більш як десять років тому. Проводили різні конкурси — з фізики, математики, хімії, біології, створили гуртки, секції. Була навіть ідея створити при інженерно-фізичному факультеті (нині - Інститут матеріалознавства та зварювання, — авт.) лабораторну базу для ро-

Сьогодні ми також активно працюємо зі школярами. Учні приїжджають до нас під час канікул (нинішнього року цьому трохи перешкоджає пандемія) і під керівництвом наших викла-

дачів виконують різні дослідження. Я радий, що інтерес до матеріалознавства у молоді зростає. На останній науково-технічній виставці «Майбутнє України», яка проходила в КПІ, наприклад, було представлено два десятки оригінальних учнівських робіт з матеріалознавства.

лених з тканини, міцнішої за сталь). А ще показую експерименти та «матеріали майбутнього», які за певних умов можуть просто летіти над землею, і з яких, ймовірно, виготовлятимуть поїзди, що «літатимуть» над рейками. Звісно, це викликає захват і бажання долучитися до досліджень.

#### **– Коли у КПІ почали працю вати зі школярами і як це роблять сьогодні?**

Якщо пройтися музеєм, поглянути на експонати, то стане зрозуміло, що все це - досягнення в матеріалознавстві. Історія науки пов'язана з історією створення, виробництва та застосування нових матеріалів. Більш того — історію людської цивілізації можна вивчати за історією нових матеріалів. Не випадково у музеї створено експозицію, на якій представлено етапи розвитку науки і техніки – іншими словами, етапи розвитку людства.

нокристал кремнію. Його використовують для будівництва напівпровідникових приладів, сонячних батарей. На жаль, продуктивність сьогоднішніх технологій не дозволяє виготовити достатню кількість монокристалічного кремнію, щоб перевести всю енергетичну галузь на енергію Сонця. Можливо, хтось із школярів, які сьогодні з захопленням споглядають експонати музею, придумає такі технології і вирішить цю задачу.

боти зі школярами. Потім ця ідея «виросла» у програму зі створення спеціальних лабораторій при Малій академії наук. Було створено пересувні лабораторії (з хімії, фізики) які почали «мандрувати» Україною. Завдяки цим лабораторіям учні з найвіддаленіших куточків країни взяли участь у наукових експериментах. Звісно, я також долучився до роботи цих «мандрівних» лабораторій та студій, читав лекції, проводив семінари для школярів. Чимало з них стали моїми студентами і, сподіваюся, продовжать наукову роботу.

У музеї можна заглянути у потужний мікроскоп і побачити будову будь-чого. А якщо «зрозуміти», як влаштована ця будова, то можна відтворити, вдосконалити і застосувати той чи інший матеріал.

Усі експозиції виставки стосуються світоглядних речей, які повинна знати молода людина. Сподіваюся, що завдяки музею діти прийдуть в науку і залишаться з нею.

**– Чимало людей сприймають похід до музеїв як «разову акцію». Як пов'язані Музей науки і дослідження, які є системною, копіткою, багаторічною працею?** 

— І я, й інші науковці МАН думали — як найефективніше залучити дітей до досліджень? У якийсь момент і виникла ідея створити Музей науки. Дуже вдячний за цю ідею та її реалізацію президенту МАН Станіславу Довгому.

лу людину. І коли ми зайшли туди, ми сказали: так, ми це можемо зробити. І це буде працювати.

Тому сподіваємося, що цей музей стане початком великого руху створення невеликих інте-

Робота такого музею дуже важлива для формування світогляду молодої людини. Нарешті є місце, куди дитина може прийти, подивитися і зрозуміти (хоча б у загальних рисах) - як влаштовано цей світ.

Наприклад, на виставці є мо-

Тобто Музей науки - то найкращий інструмент зацікавлен! ня, залучення дітей і втягування їх в систематичні позашкільні заняттях в гуртках, секціях, наукових студіях, далі – лабораторіях, далі – їхня реалізація в сфері науки, інвестиційного бізнесу, інвестиційної економіки або у сфері

суспільних соціальних проєктів. Усі ці види реалізації талановитої особистості, яка виходить з цієї великої системи, потребують критичного мислення, наукового інструментарію і головне – сфор! мованого ціннісного стержня… Це той еталон, на основі якого ми будемо розвивати ринок музейних національних експонатів, тому що тут багато інозем! них експонатів, але так само багато з'явилося українських компаній, які внесли сюди абсолютно неймовірну свою фантазію, — ви побачите її реалізованою. **— І де будуть проводити свої за няття наукові гуртки, лабораторії?** — Ми планували відкриття цього музею в «Тарілці на Либідській», у приміщенні Українського інституту науково-

Дуже добре, що у музеї не пропонують готових відповідей. Зацікавився? Молодець, спробуй знайти відповідь самостійно. Учням пропонують, наприклад, відповісти на запитання: «Як формується будова матеріалу?». А поруч за допомогою кульок показано, як формується моно- і полікристалічний матеріал.

#### **— Чи плануєте співпрацю та спільні проекти з Музеєм науки?**

рактивних наукових центрів по технічної експертизи та інформації, але там ще триває ремонт. Нам важливо створити оцей еталон вертикалі. Ми сподіваємося, що ми відтворимо цю ідею там. Насправді Україна має достатньо ресурсу площ, наприклад, ті ж самі позашкільні навчальні заклади можуть цей методичний еталон реалізовувати. Умовно кажучи, перший поверх – зона інтерактивних експонатів, другий – дитячі наукові студії, це наша модель, наша концепція Малої академії наук, третій поверх – це наукові секції й робота лабораторіях, над дослідниць кими проєктами, в командах чи індивідуально, під керівництвом наукових керівників, і далі — на! уковий хаб для молодих учених або бізнес-інкубатор для тих, хто хоче стати Ілоном Маском, тобто, інноваційним підприємцем. Або соціальні проєкти, якщо він хоче, щоб його діяльність випромінювала світло навколо нього і щоб його життя мало якесь соціальне значення. По суті, це все уже працює в Малій академії наук, хоч і розкидано по різних локаціях…

— Так, і я, й інші науковці плануємо читати там лекції, приводити туди студентів. У музеї можна буде навіть виконати лабораторні роботи.

### ...І СТАТИ ДОСЛІДНИКОМ

### ЗАХОПИТИСЯ... Зрозуміти, як «влаштовано світ»

**«Досліджуй самотужки» — лозунг експериментатора**

**— Відкриття цього музею на зивають знаковою подією. Чому саме?** 

— Перш за все, з огляду на те, що він є моделлю, успішним кейсом у нас в Україні невеликого інтерактивного науково-освітнього простору. Я закцентував на слові «невеликий», тому, що країна, яка перебуває в стані перманентної фінансової скрути, не може дозволити собі проєкти в стилі Chicago Science and Industry Museum чи American Museum of Natural History чи навіть польський Центр науки «Коперник».

Коли три роки тому ми приїх ли до Чикаго і зайшли у науковотехнологічний музей міста, то, побачивши ці масштаби, я зупинився на порозі і подумав: ні, я далі не піду, бо тут я тільки демотивуюся! Це величезний простір, понад 30 тисяч квадратних метрів, який від фундаменту спроєктовано під музей науки. В ньому вмонтовані літаки і космічні кораблі. Розумієте? І коли ми побачили, ми подумали, це не реально для нашої країни, це неймовірні гроші, десятиліття роботи, і ми цього не зробимо. Але пройшовши далі по музейній набережній Чикаго, ми зайшли в Чикагський дитячий музей. Це був невеличкий простір, 1000 квадратних метрів, зроблений з такою любов'ю і педагогічною мудрістю, що він не відпускав навіть дорос-

Ми багато років уже вивчаємо досвід створення подібних великих інтерактивних центрів, і переконуємось, що вони для нас недоцільні. Дитина, приходячи туди, витрачає 4—6 годин, і не охоплює навіть чверті експозиції. Така велика кількість експонатів нагромаджується в її свідомості не завжди впорядковано, і головне, що великі центри не дають можливості масштабувати їх по країні. До Центру «Коперник» стоїть черга з сотень автобусів, які їдуть з усієї країни. Зараз Польща також пішла шляхом створення невеликих музеїв в кожному регіоні. Так от, створюючи цей Музей науки, центр інтерактивний і освітній, ми переслідуємо не тільки мету дати дітям розуміння основних наукових явищ і феноменів, але й спонукати країну до створення таких невеликих центрів. І шлях ревіталізації старих приміщень для нашої країни підходить якнайкраще. Адже наше завдання полягає в тому, щоб ці музеї рухалися до дітей, а не зібрати дітей з усієї країни і вибудувати величезну чергу тут, на Експоцентрі.

всій країні, тому що їхня місія полягає не в тому, щоб бути місцем, де діти роблять забіг по кнопках і важелях, Місія - стати точкою входу, з якого далі вибудовується системна робота у сфері позашкільної освіти.

> **З виступу на відкритті музею:** *Цей проєкт не відбувся б без ду же багатьох людей. Про кожного з них, про компанії й організації, які допомагали створити цей простір, можна розказувати окремо із за хопленням і вдячністю. Зараз ви по*

*бачите результат їхньої роботи. Відчуйте серцем. Хочу сказати про найважливіше. Цей простір є точ кою входу в неймовірно цік*а *ликий світ наукової конструктив ної, дослідницької діяльності. Його завдання – «втягнути» дитину в цей світ і не відпускати до кінця життя. Чим би не займалася моло да людина, але науковий інструмен тарій, розуміння феноменів, наукове світосприйняття, науковий світо гляд — це ті речі, які приведуть кожну людину до успіху. І чим раніше прийде до дитини, до молодої людини це усвідомлення, чим раніше у нього з'явиться мотивація займа тися дослідною конструктивною діяльністю, самореалізацією в ре альному світі, тим більше шансів на успіх всієї нашої країни. Тому цей му зей – про інтелектуальний по тенціал нації. Цей музей – точка входу до великої системи Малої ака демії наук, і ми сподіваємося, що та ких музеїв буде багато.*

### Директор НЦ «Мала академія наук України» Оксен ЛІСОВИЙ: «Музеї повинні рухатися до дітей, а не навпаки»

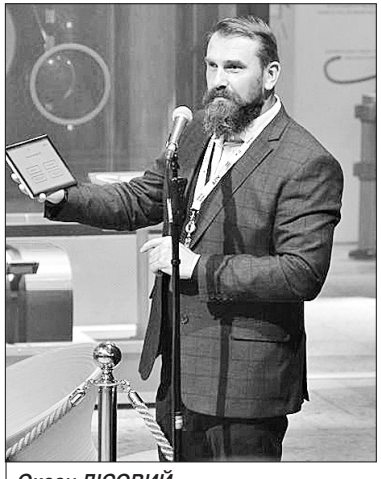

**Оксен ЛІСОВИЙ**

### **8** *світ* **—** *№41—42 листопад 2020 р***.**

Відтворити будову Землі, до-<br>Слідити властивості клітин помідорів чи зробити експеримент з маятником Фуко, — усе це можуть робити не лише старшокласники, а й учні початкової школи. Саме такі досліди (а також – багато-багато інших) виконують учні дитячої академії «Футурум», яку організувала Мала академія наук.

Запитуємо у керівниці академії Луїзи КУЛІЙ – чи стане в пригоді Музей науки «наймолодшим академікам» МАН? А також – як доступно розповісти учням перших-четвертих класів про «велику» науку?

кладачі нашої академії допомагають зробити перші кроки до великої науки.

**– Пані Луїзо, «першачки» та кож цікавляться наукою?** 

– Ще й як цікавляться. А ви-

Другий — навчання за програмою «Мова. Світ. Наука» за методикою CLIL у поєднанні з німецькою мовою. CLIL (Content and Language Integrated Learning in German) це абревіатура, що позначає освітній підхід в рамках інтеграції фахового і мовного навчання. Заняття ведуть два викладачі – мовник і науковець (вчитель астрономії, фізики, хімії, географії, астрономії, біології чи інженерії).

«Футурум» працює за двома основними напрямками. Перший – навчання за програмою «Люлина. Світ. Наука» (викладаємо фізику, хімію, географію, астрономію, біологію, інженерію, історію та риторику). Це інтерактивні дослідницькі заняття для дітей 6–11 років. Їх проводять науковці з «дорослої» академії наук. Вони пройшли відповідне навчання і за спеціальними методиками доносять науку до школярів початкової школи. Для перших класів розповіді максимально прості, для четвертокласників – складніші. Чимало занять проходять у формі

Кожен клас обладнано відповідно до потреб того чи іншого предмету. Кімнати невеликі, і нині, в зв'язку з вимогами безпе! ки, на урок приходить не більше шести дітей. Також працює хімічна лабораторія. Під час уроку «Таємниці речовин» юні хіміки, наприклад, досліджують молочні продукти – йогурт, молоко.

– Коли академік може доступно розповісти восьмирічній дитині про свої дослідження, значить, він є справді великим ученим.

Методики викладання справді є. Одна з них - метод запитань і відповідей. Ми ставимо різні запитання, а дитина думає і дає відповілі. Ці методики допомагають спілкуватися, навчають мислити.

гри. Наприклад, діти можуть відтворити історичну баталію, де король потрапив у оточення і його потрібно врятувати.

> – «Футурум» працює близько трьох років, спочатку кожен привів своїх дітей та їхніх друзів. Потім почало працювати «сарафанне радіо». Батьки наших вихованців дізнаються про нас у соцмережах, під час заходів Днів науки тощо. На одному з Днів науки в «Арсеналі» ми влаштували наукове шоу для найменших: привезли макет Сонячної системи, провели досліди. Звісно, дітям це цікаво.

Домовилися, що кожна група проводитиме у музеї урок раз на місяць (там є місце, яке можна відокремити спеціальною ширмою). Почнемо, коли трохи зменшиться ажіотаж перших днів після відкриття.

#### **– А що це за спеціальні мето дики? Наскільки складно дорос лим вченим розповідати про на уку просто?**

Хочу сказати, що сучасні діти дуже особливі. Їм усе цікаво, вони щирі та розкуті. Можуть запитати: «Чому Венера має супутник, а інша планета – ні?», «З чого складається і чому падає метеорит?». Інколи це абсолютно несподівані запитання.

вий керівник МАНівських робіт, вчителька математики та інформатики Ірина Гаркуша. — Нам дуже приємно бути сьогодні на відкритті цього неймовірно цікавого Музею, каже вчителька. – Діти бачать, який безбережний світ науки, скільки в ньому прекрасного, і ще незвіданого. Зануритися в

нього, відчути, що ти є учасни-

**— Як залучаєте дітей? Як во ни вас знаходять?** 

ком великого процесу пізнання, відчути гордість і побачити, можливо, свої перспективи у розвитку того чи іншого напряму науки, і навіть зрозуміти, що те, хай ще маленьке дослідження, яке ти вже зробив у своєму житті, є частинкою цього великого світу, це дуже надихаюче.

Знайомимося з фастівчанами: Артем Коба – у конкурсі МАН писав свою роботу на тему захисту інформації - надзвичайно необхідна сфера знання, особливо в наш час, коли навіть величезні урядові інформаційні системи передових країн зазнають постійних атак на себе. Артем зайняв друге місце в області за свою роботу. І має мрію стати глибоким знавцем своєї справи.

Даниїл Авраменко теж посів друге місце на обласному конкурсі МАНівських робіт. Він писав її з прикладної математики. А Святослав Наливайко-Ляхович, чия робота проходила по секції «Математика» зайняв перше місце в області і став учасником республіканських випробувань. Олександр Сидорчук більше цікавиться веб-технологіями, він і сам уже створює веб-сай-

ти, допомагає розвивати інформаційне середовище у ліцеї….

В академію приймаємо лише школярів, Буває, дитина ще й писати не вміє, а вже з ентузіазмом проводить досліди.

**– Чи цікаві (і, головне, зро**

**зумілі) для молодших школярів експозиції Музею науки?**

– Дуже цікаві, там можна хоч кожного дня проводити заняття. Більшість експонатів доступні для розуміння школярів різного віку. Усі наші викладачі там уже побували і вже придумали, як можна використати експозиції для навчання та дослідів – з фізики, з географії (наприклад, експонат з піском), біології (макет людини, який розбирається, як «кубики») тощо.

**– А вам особисто що найбіль ше подобається в музеї?** 

– Коли ми зайшли всередину, ми були просто вражені. І не тільки діти, я теж. Тут стільки всього незвичного, цікавого й пізнавального, що не тільки за один раз, а й за кілька разів не побачиш і не розберешся в ньому. Ми бачимо, що в музеї заплановано багато освітніх програм і для учнів, і вчителів. Звернула увагу, що для вчителів підготовлено наукові тури та захопливі наукові шоу, є навіть відкриті лекції та навчальні програми для родин. Але найцікавіше, звичайно, дітям. Тут весь світ для них. І певна профорієнтація, щоб вони краще знали, до чого прагнути, можливо, більш чітко вивірили свою мрію. Адже, сподіваюся, що майбутнє науки і країни буде розвиватися завдяки таким дітям.

– За фахом я фізик. І майже весь другий поверх присвячено цій науці. Там просто «клондайк» для викладача. Окрім того, і мені, й учням подобається кімната, в якій «живуть» планети та сузір'я. Також можна увімкнути фільм, у якому кожна планета розповідає про себе.

балось? – питаємо юних фастівчан. У відповідь чуємо великий перелік усього, що встигли побачити. Головне, сподобалося, що все можна помацати руками, в усьому розібратися, спробувати повторити, поставити експеримент. І тебе не тільки не спиняють у твоїх намірах, а й допомагають розібратися.

На мою думку, місія музею збігається з місією нашої академії: ми робимо складну науку цікавою, легкою та доступною.

### НАЙМОЛОДШИМ «АКАДЕМІКАМ»

Я ЦЕ ХОЧУ!

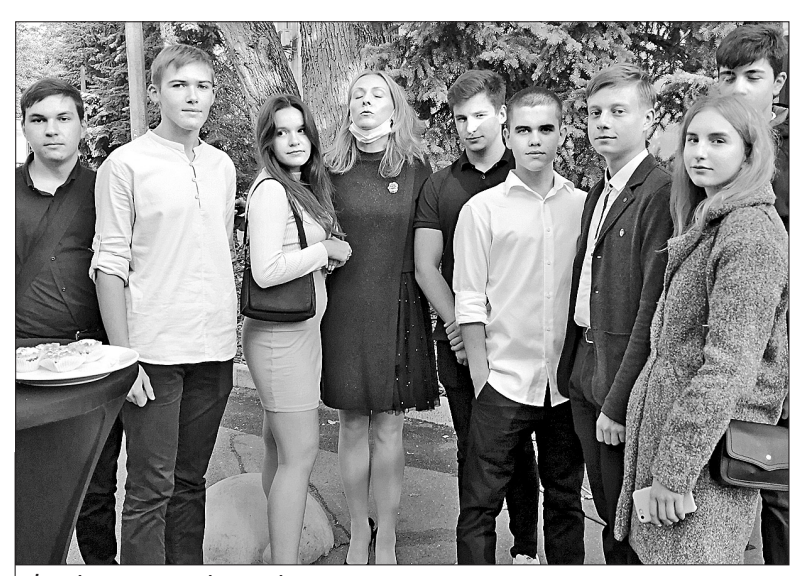

запросили активних учасників ських олімпіад і конкурсів. МАН, тих, хто уже досягнув перших успіхів у конкурсах-захистах науково-дослідницьких робіт, брав участь в інших випробуваннях на знання, уміння, створення й розвиток талановитих ідей. Таким чином приїхали на відкриття й дівчата та хлопці з Фастівського ліцеюінтернату. Це учні, які вибороли призові місця на обласному етапі захисту робіт, а деякі з них

На відкриття Музею науки стали учасниками Всеукраїн-

А з ними приїхала й науко-

Сашко отримав перше місце в області і відповідно путівку на Всеукраїнський конкурс.

Денис Никоненко має всі шанси стати високопрофесійним екологом – він уже зараз багато часу приділяє природознавчим предметам, а свою МАНівську роботу писав на власних дослідженнях якості води у природних водоймах Фастівського району. І отримав третє місце на обласному конкурсі-захисті наукових робіт МАН. Запитуємо, яку ж оцінку з якості води він виставив тим річкам і ставкам, які досліджував. На жаль, відповідає, не дуже високу.

Олексій Янковий писав свою роботу на медичну тему. А Карина Бойченко занурилася в давні віки. Її робота — з палеології.

Для членів МАН Сніжани Максимець, Івана Хоменка та Миколи Толкачова – головні перемоги попереду. Надихнувшись знаннями й емоціями у Музеї науки, вони тепер краще розуміють, наскільки важливо і наскільки цікаво якомога раніше почати знайомство з наукою, знайти своє місце серед її дослідників, ентузіастів і продовжувачів.

— Що вам найбільше сподо!

## Побачити свої перспективи і зробити крок назустріч

## Наука в портфелі першокласника

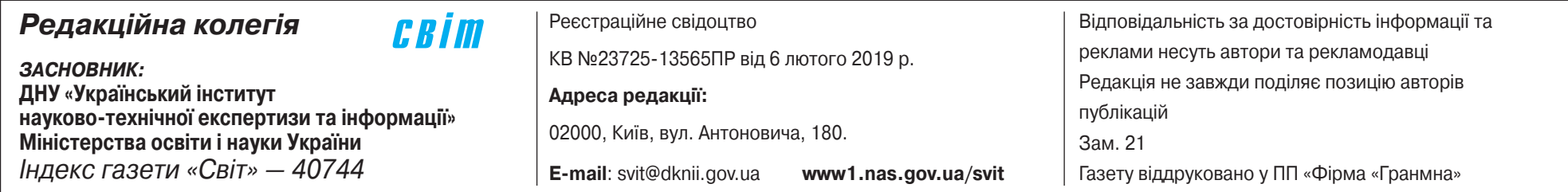

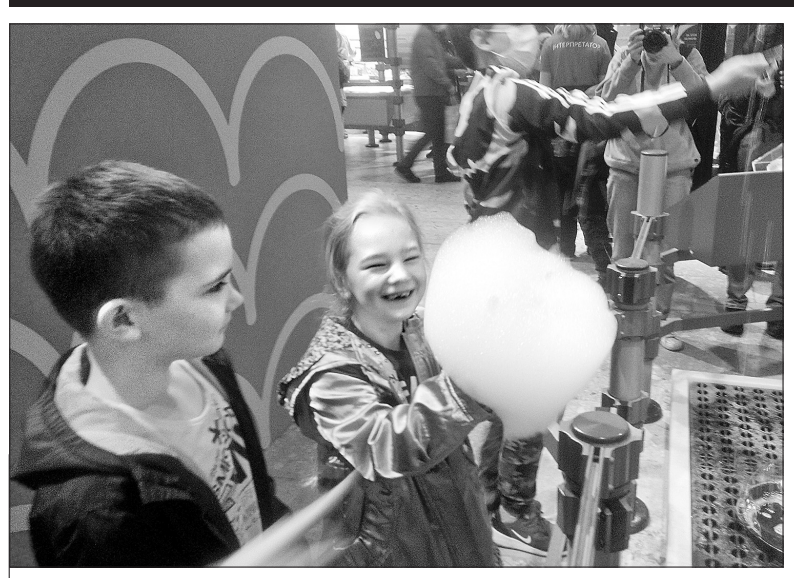

**Могутня піна, а схожа на солодку вату**

**Фастівчани — на відкритті музею**

#### **Над номером працювали Світлана ГАЛАТА, Олег ЛИСТОПАД та Лариса ОСТРОЛУЦЬКА**